OAuth 2.0 - Details

### OAuth 2.0 - Authorization Code Flow

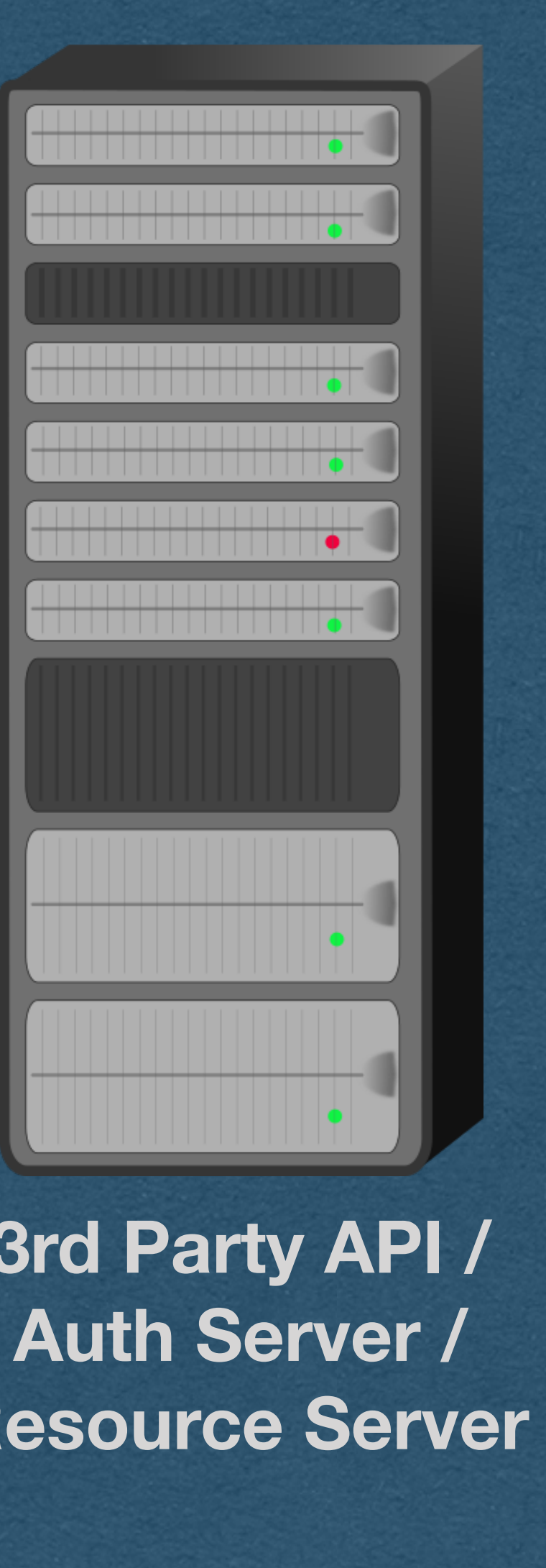

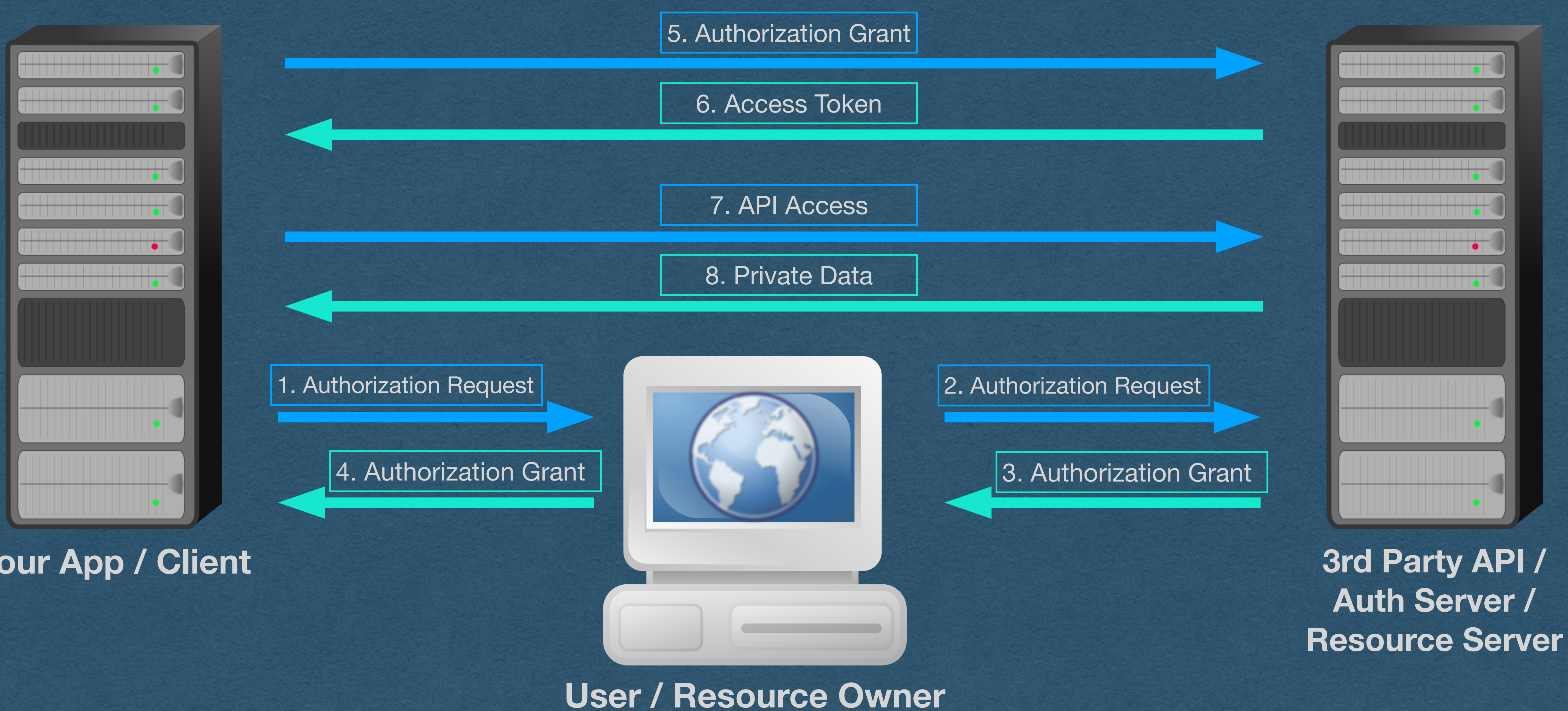

**Your App / Client**

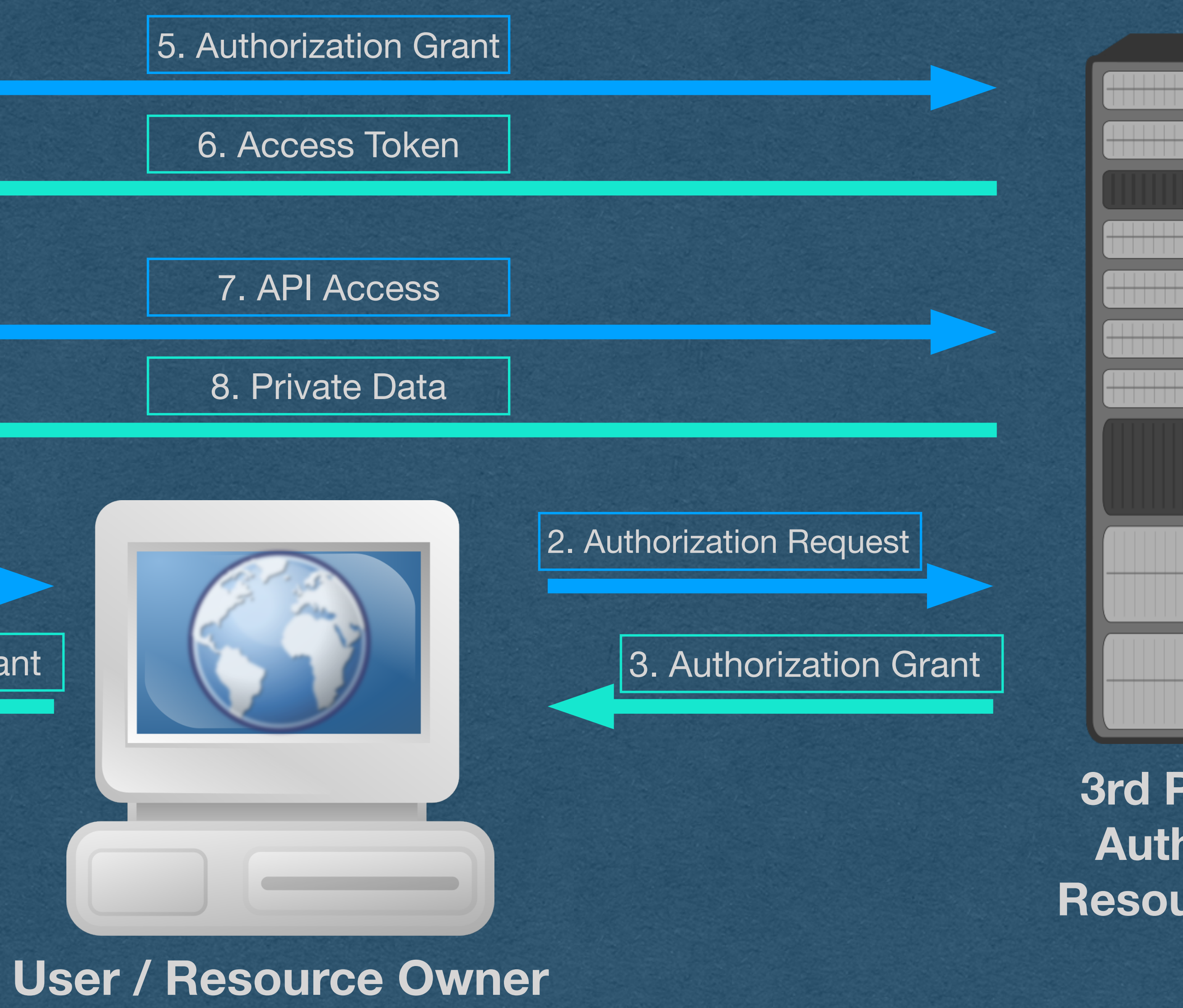

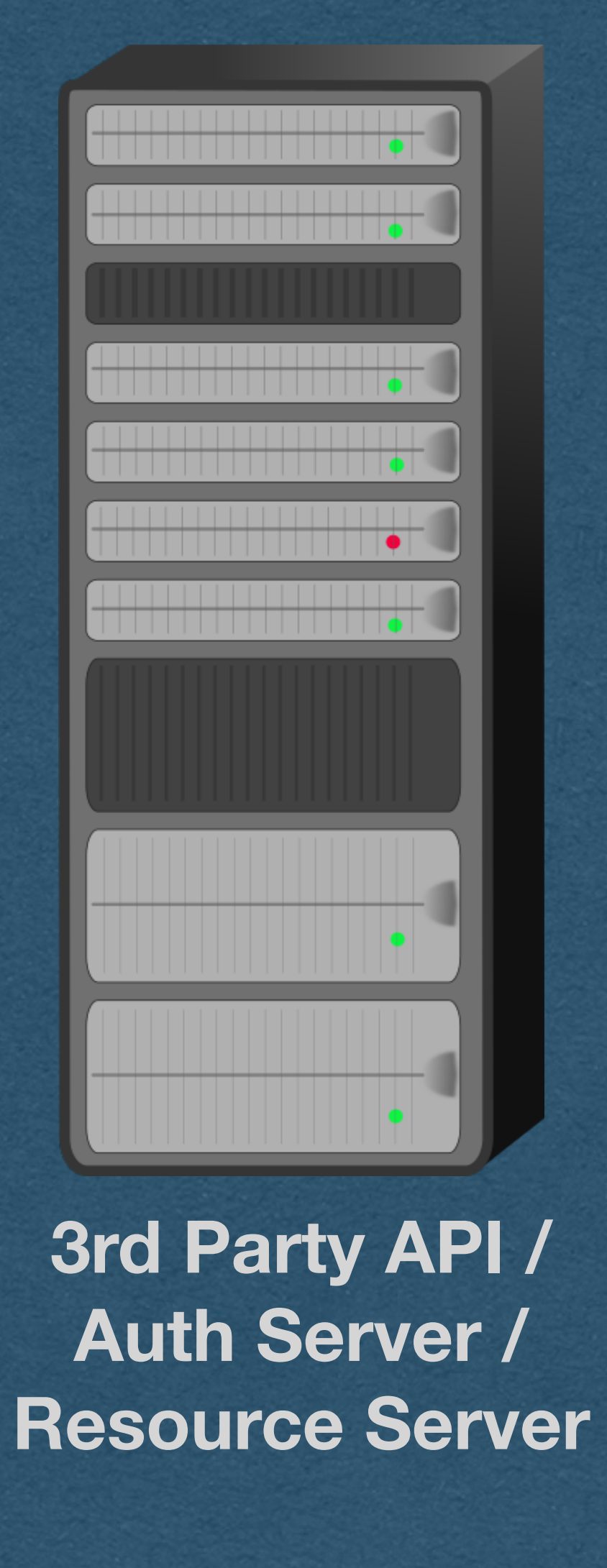

**Your App / Client**

### We'll walk through the specific details of a user logging in with the 3rd party

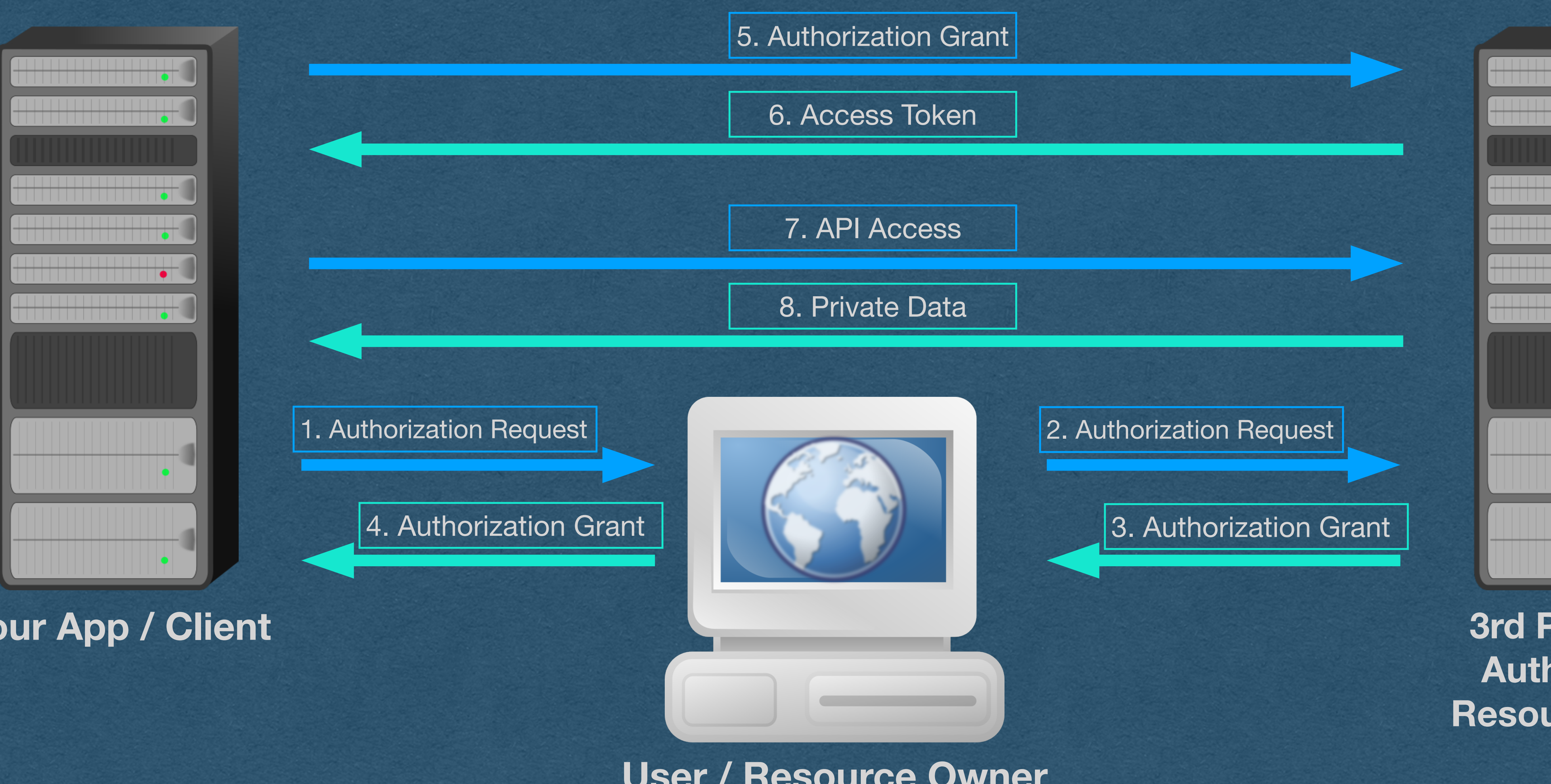

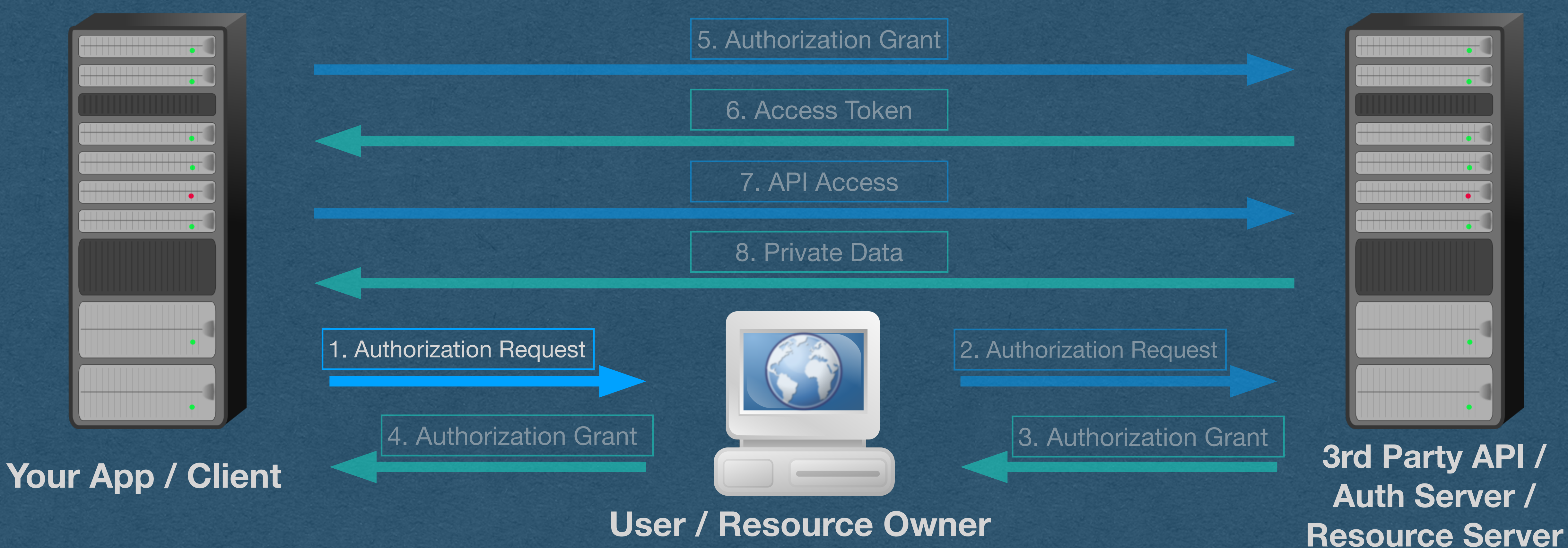

- The user sends a request to our server by clicking the "login with ..." button
	-
	-

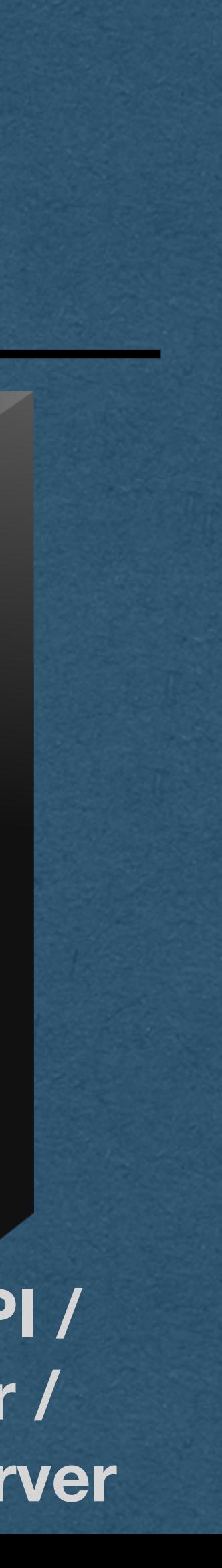

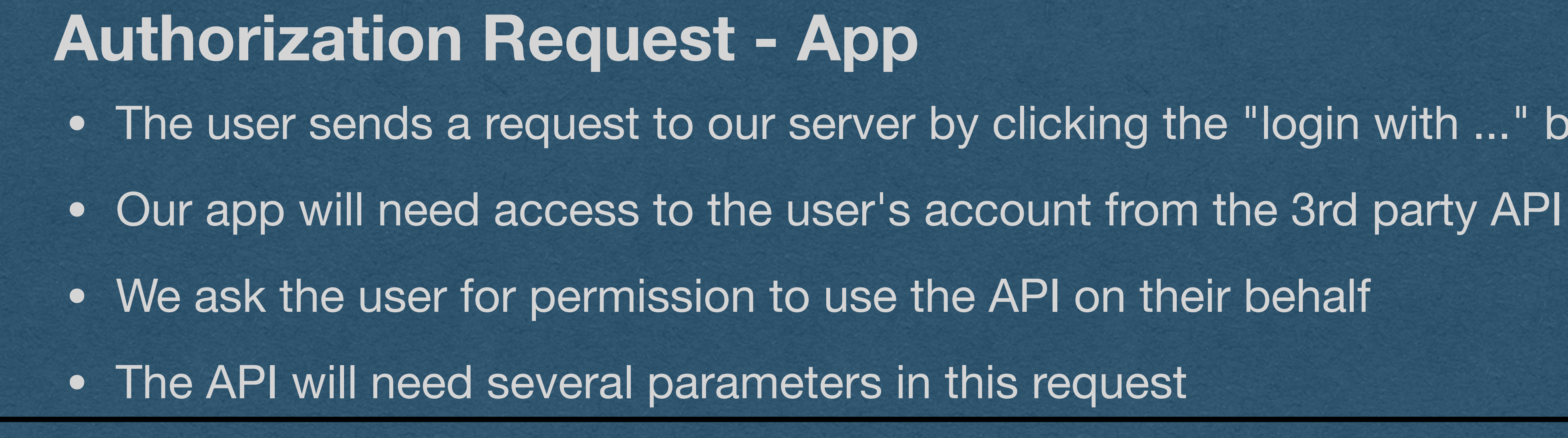

• Response type: Equal to "code" to indicate that we are requesting an authorization code

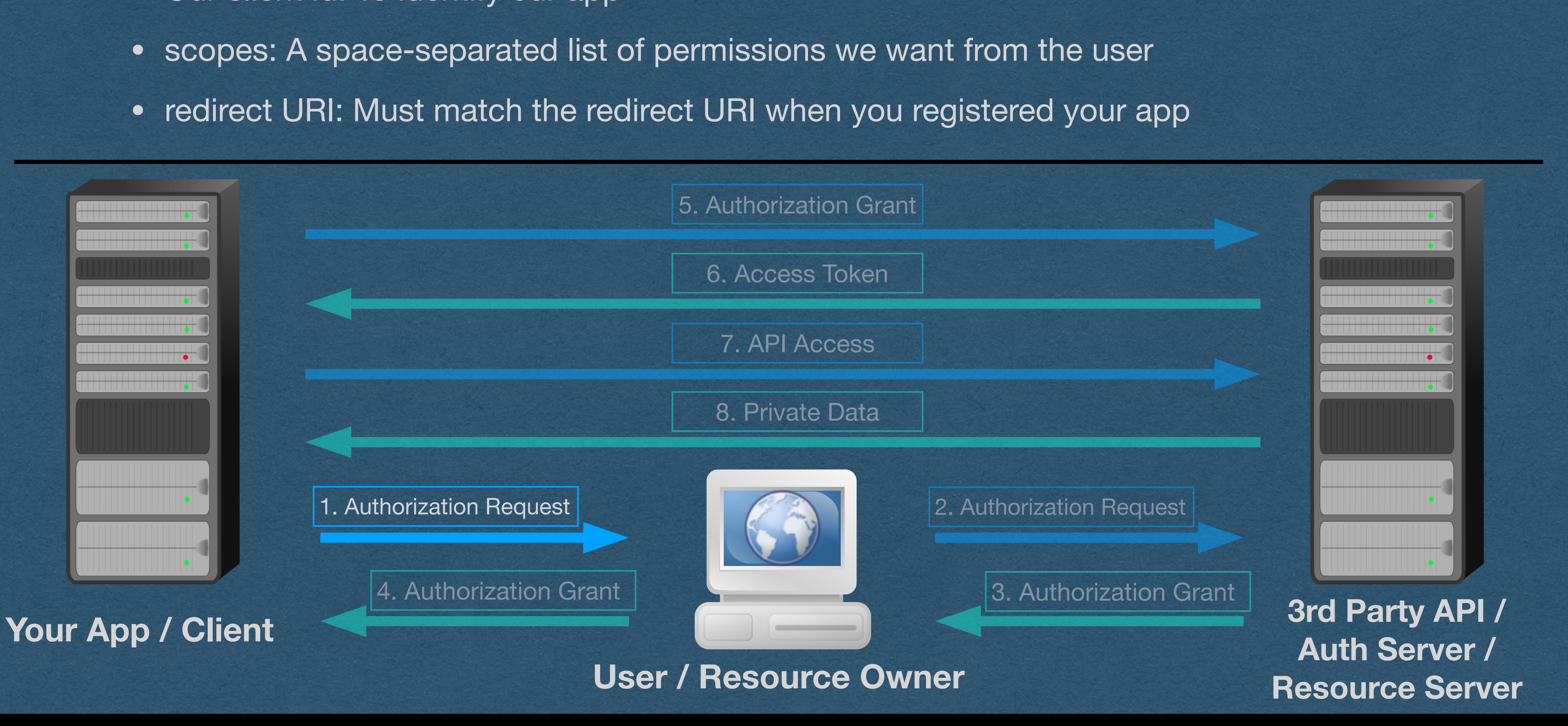

### **Authorization Request - Parameters**

- 
- Our client id: To identify our app
- 
- 

## • Parameters: Response type, client id, scopes, redirect URI • We need to tell the user to send these 4 parameters to the API

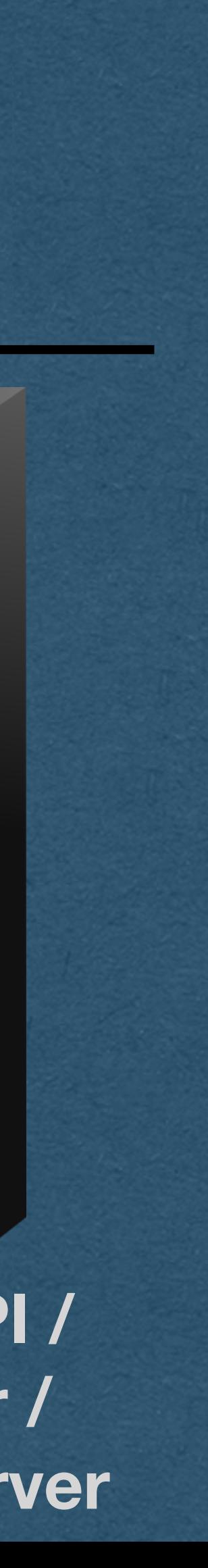

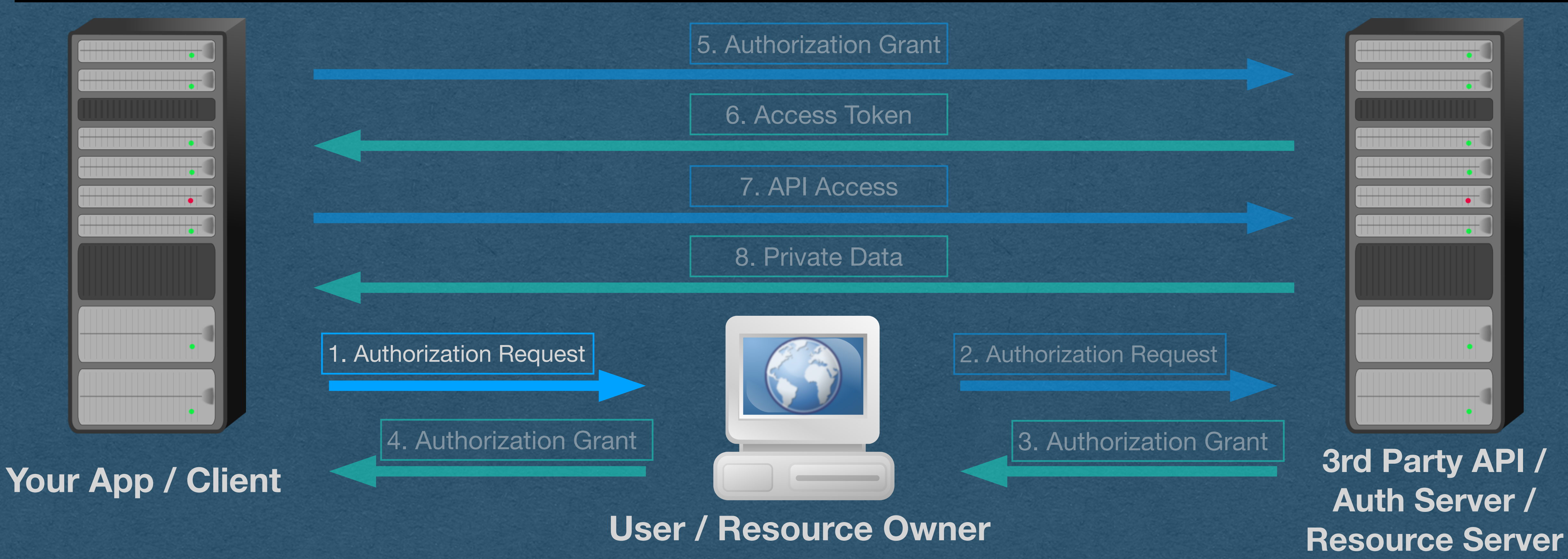

• How? Use a redirect! **Authorization Request - Redirect**

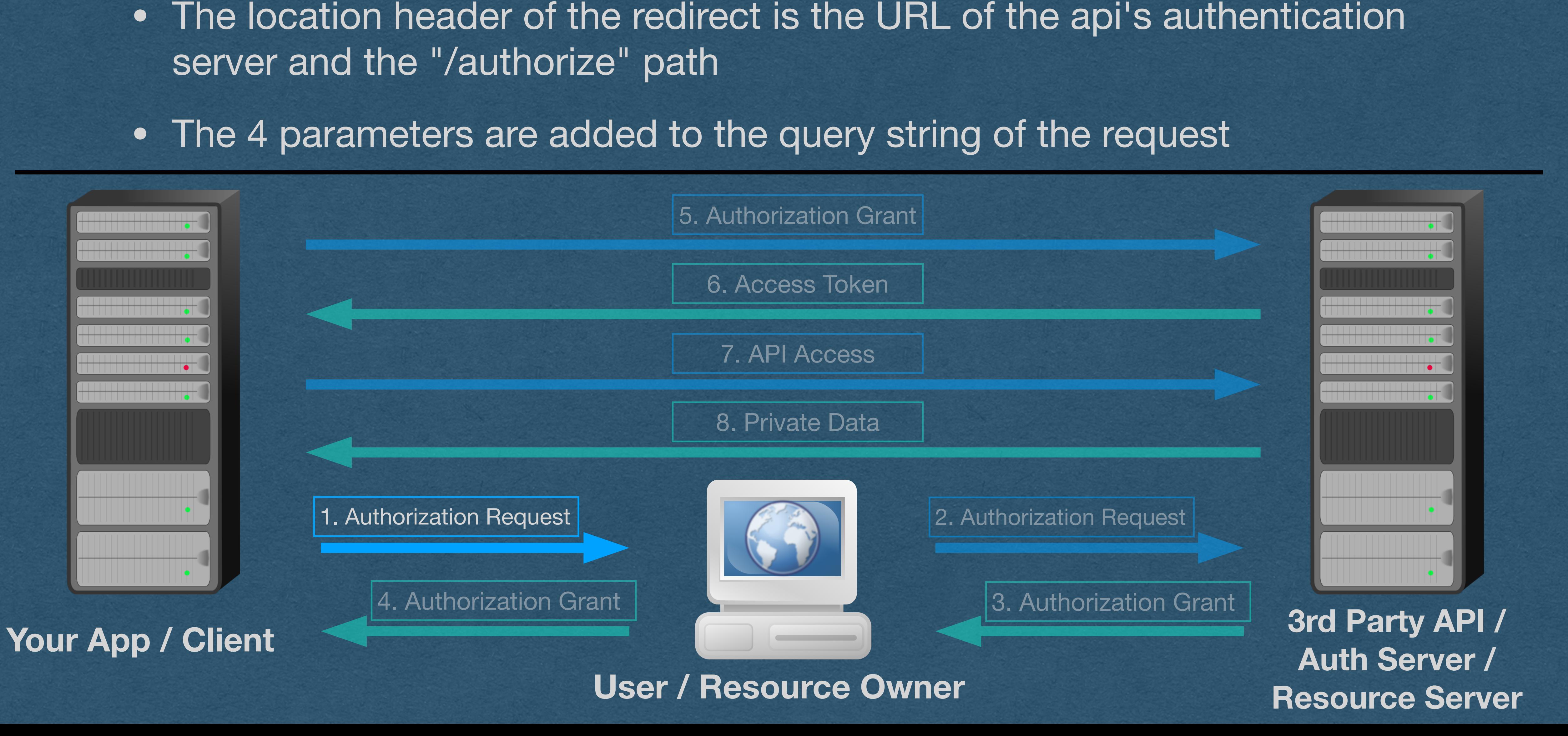

• We respond to the "login with ..." button press request with a 302 redirect

### **Authorization Request - Redirect**

- 
- 
- 

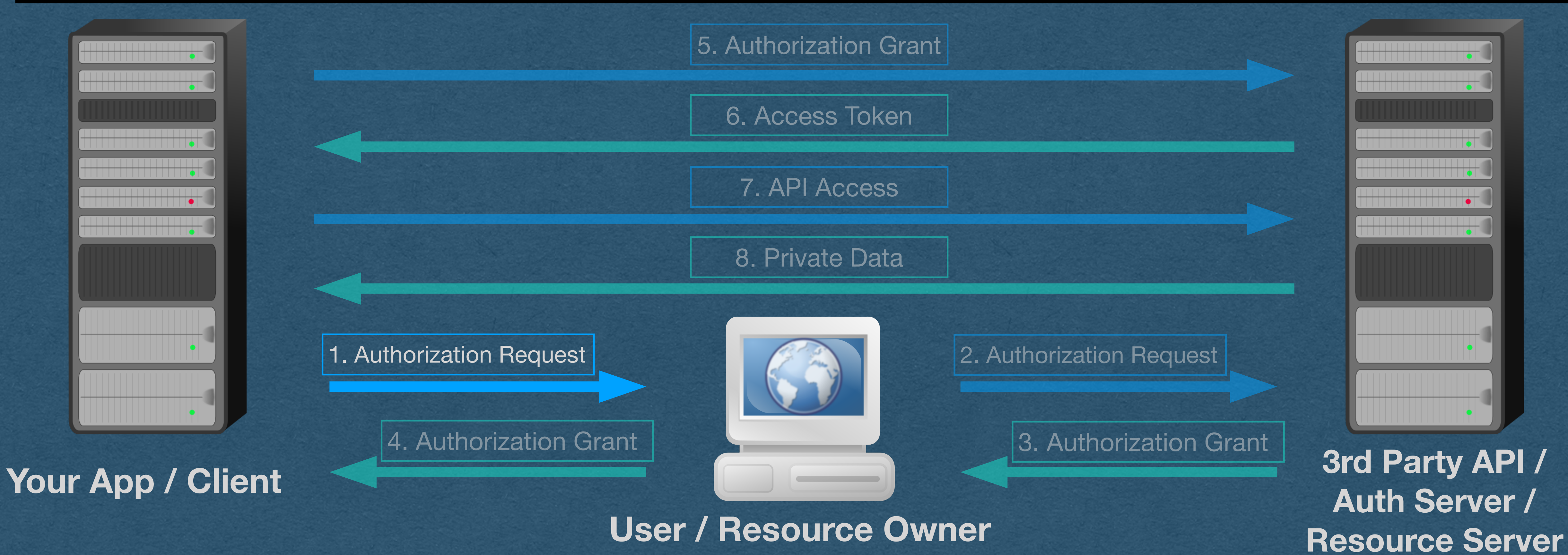

• By using a redirect, all the parameters are in the URL itself **Authorization Request - Redirect**

## • They won't be removed/blocked by the browser during redirection • This means all values must be URL encoded, using percent-encoding

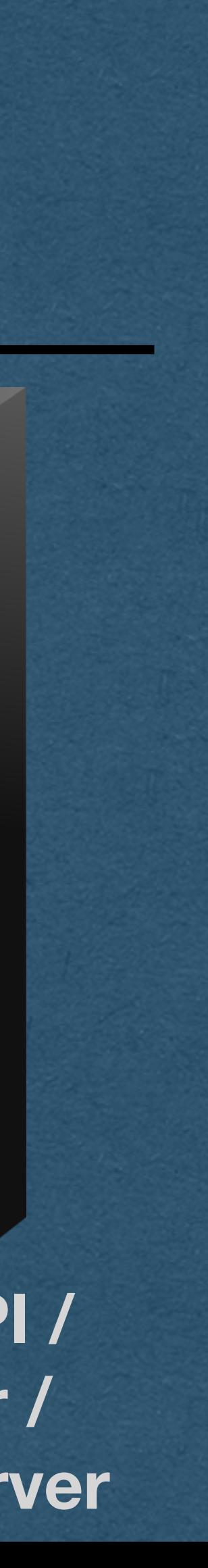

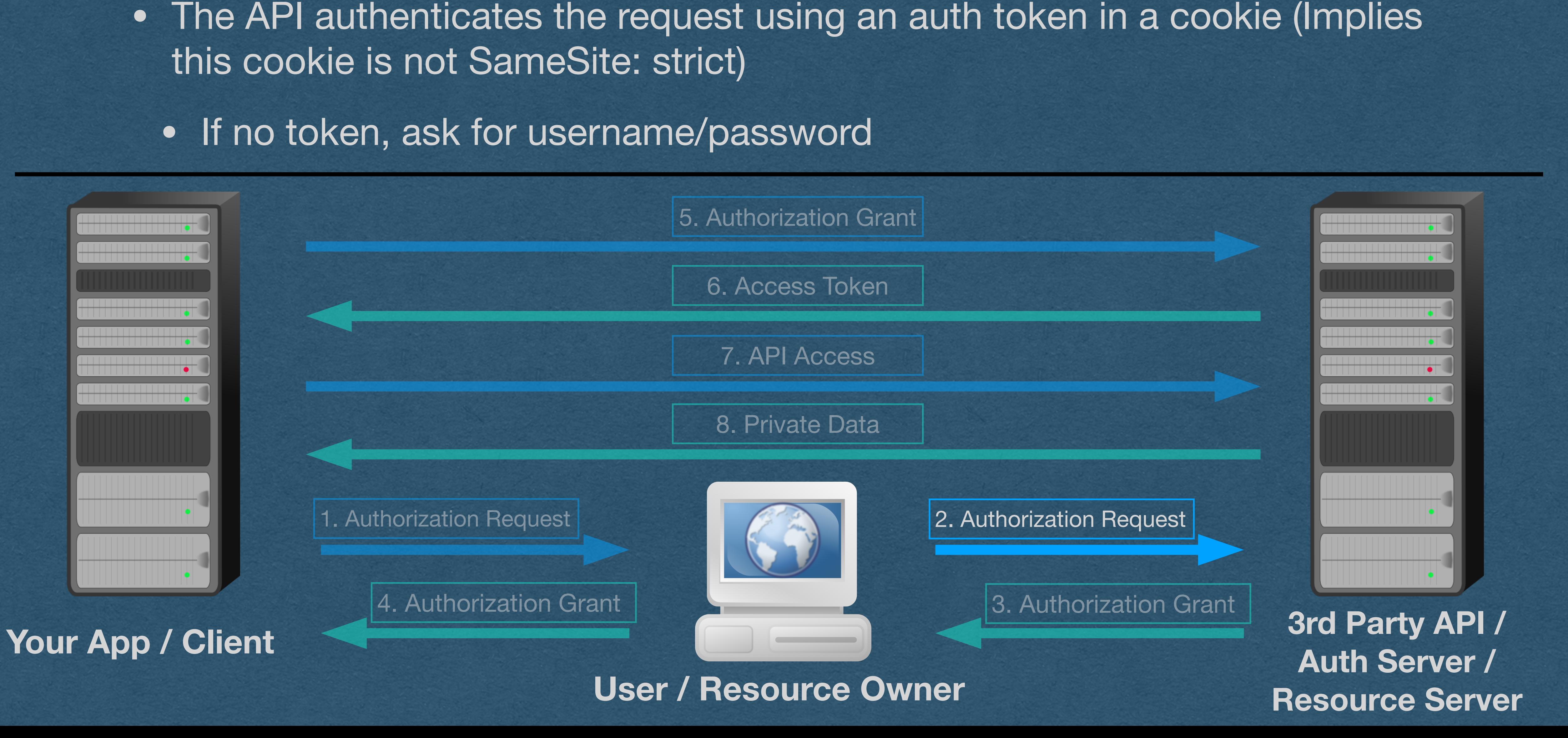

## • Their browser redirects the user to the API with all the required parameters

### **Authorization Request - API**

- 
- -

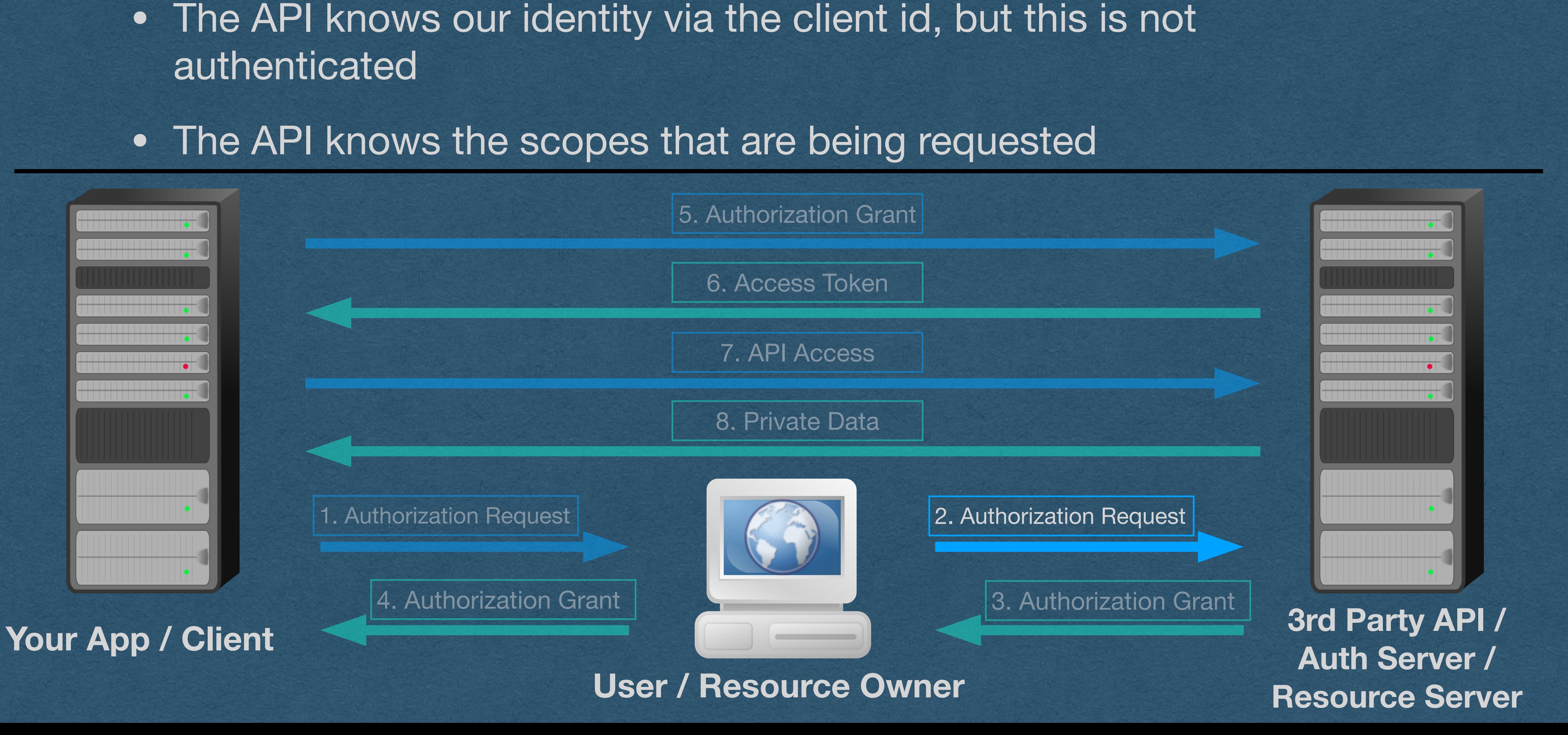

## • The API now authenticated the user's identity and can pull their profile

- 
- authenticated

### **Authorization Request - API**

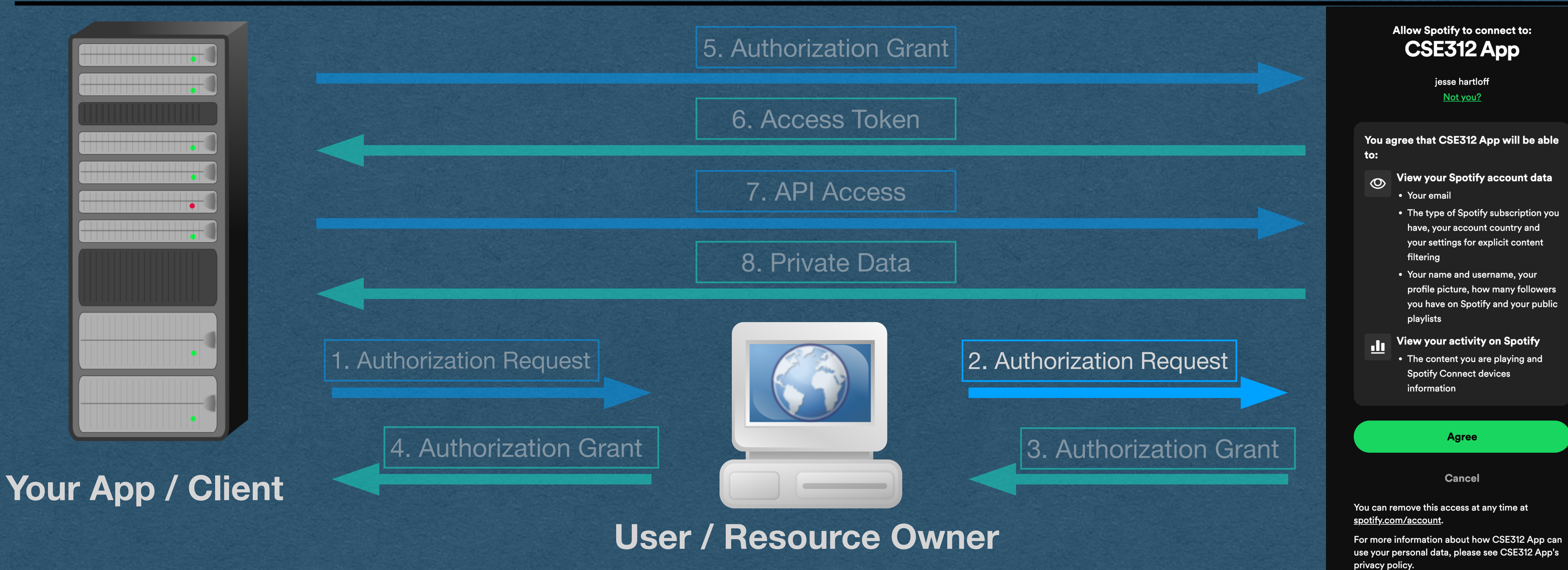

- So the API knows everything it needs to know
- Ask the user to authorize our app
- being requests

### • User is shown the name of the app and the list of scopes that are

### **Authorization Request - API**

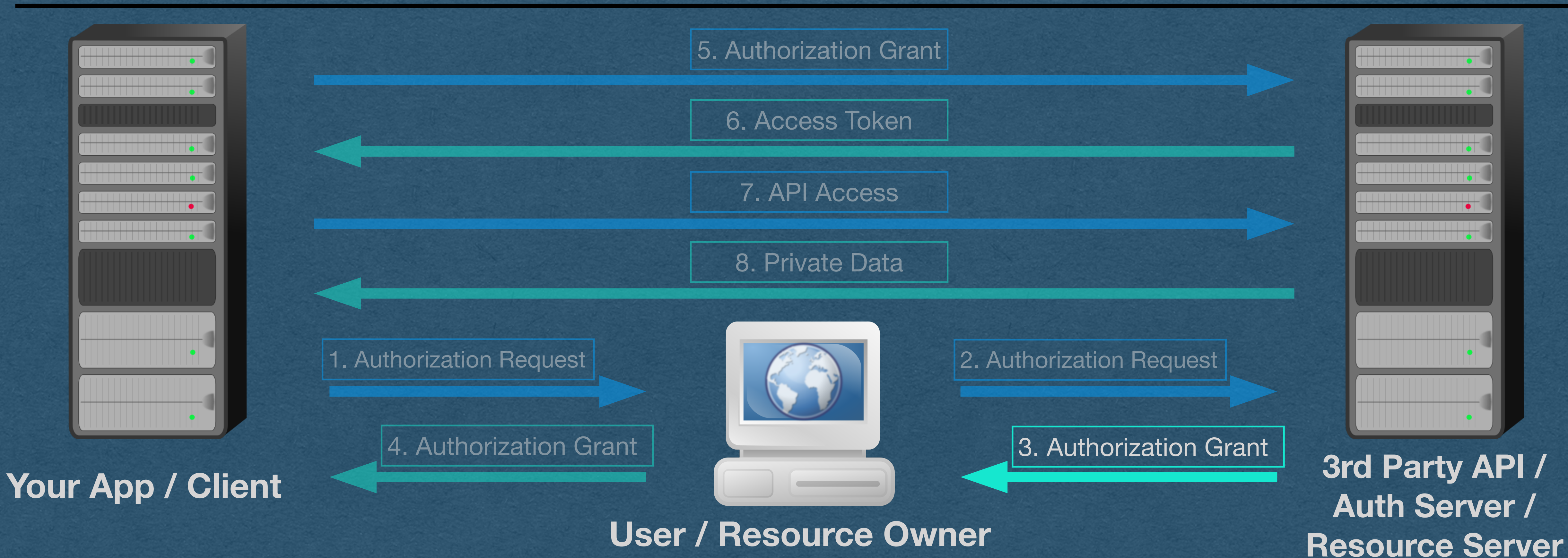

• Assuming the user accepts, the API will respond to their "agree" button press with a

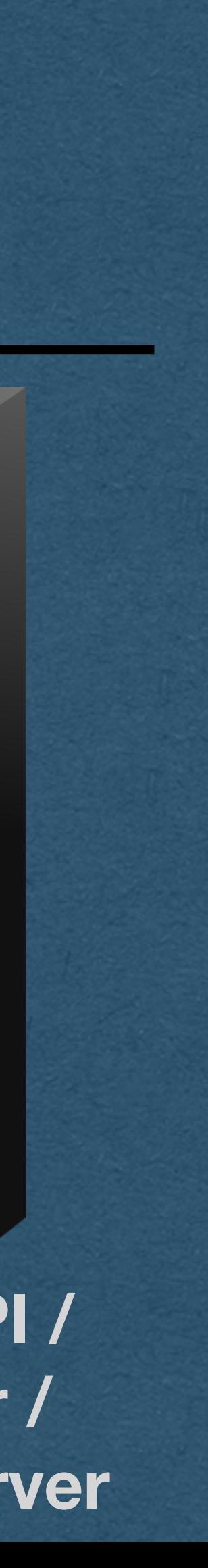

- redirect to our redirect URI
	-
- If the user does not agree, the process ends and our app does not get API access • If the user has already agreed in the past, they are redirected immediately

### **Authorization Grant - API redirect**

- Since our response type was "code", the redirect will contain an authorization code
- The API needs to send our app information through the user just like we did in step 1
	-
- 

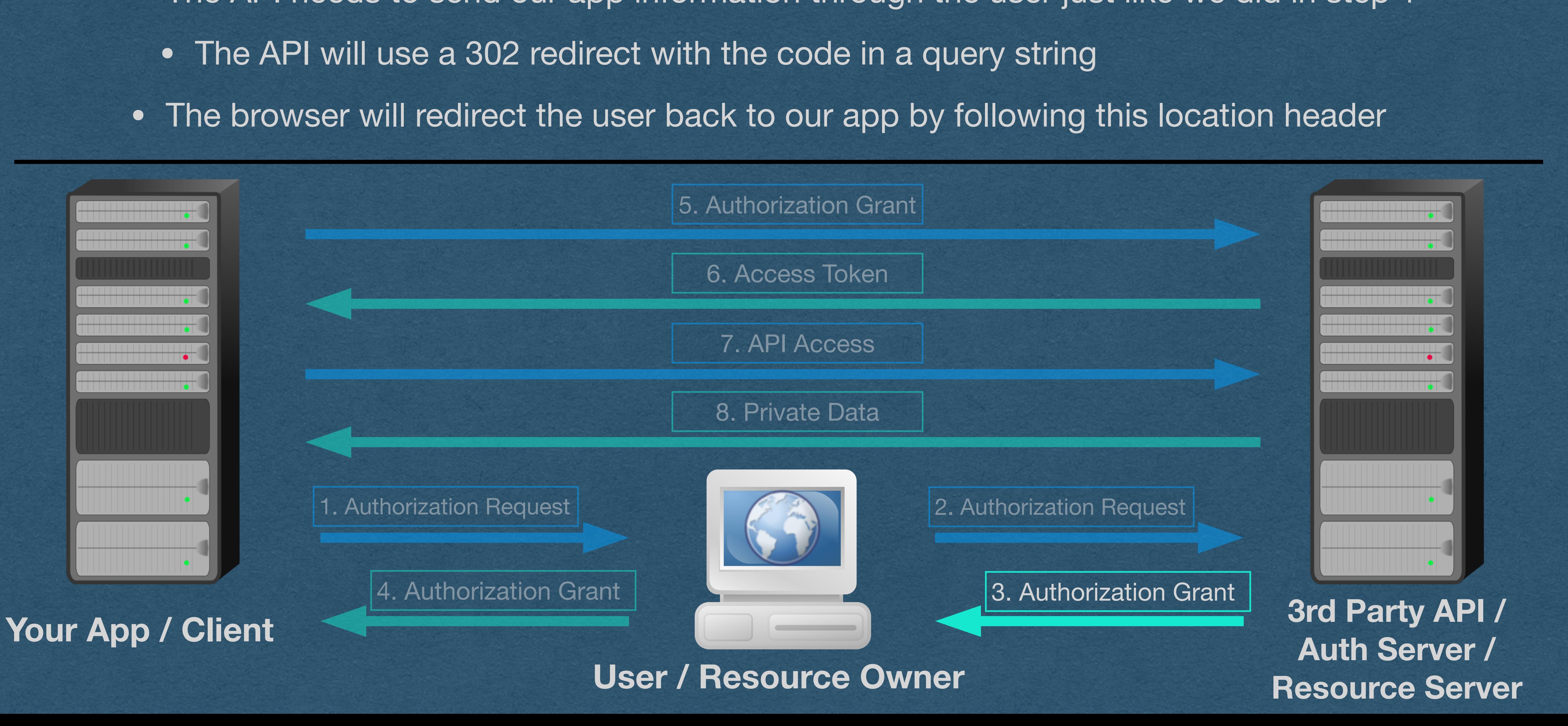

### **Authorization Grant - API redirect**

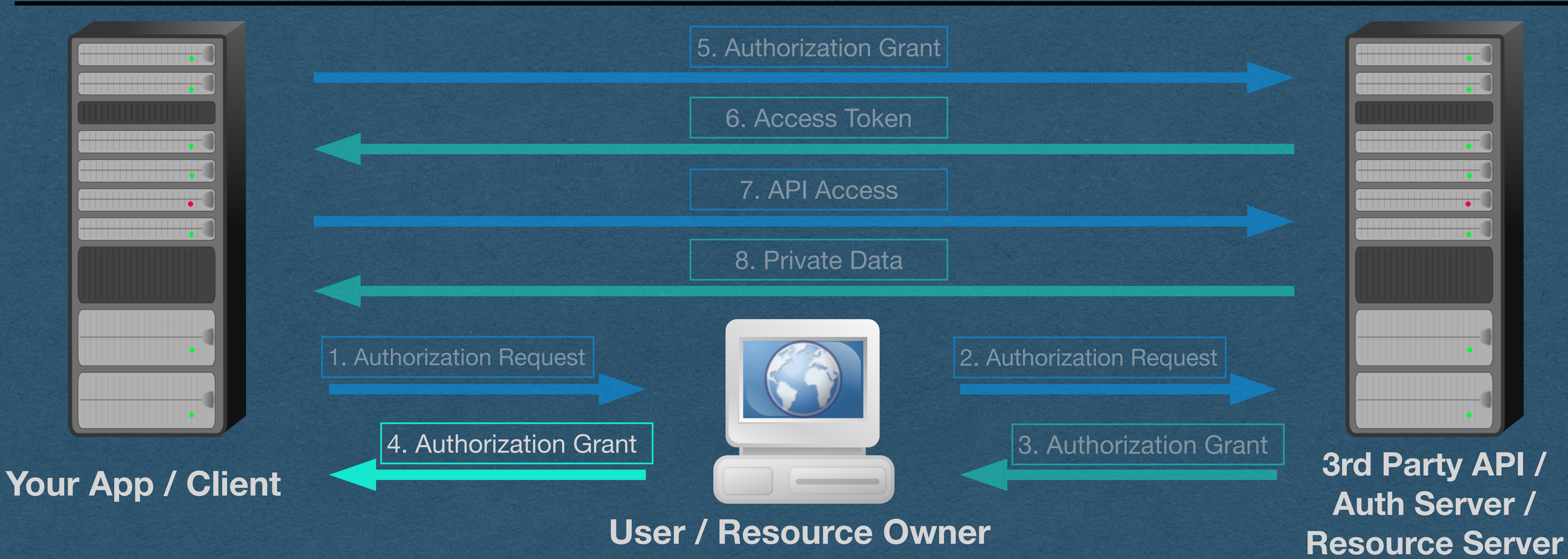

- Our app receives the redirected request containing the authorization code
- http://localhost:8080/spotify? 9\_ARiNJJrcDuKMshIs7VfCggwLX9yMH80lnvkMsA5GxXtSU

code=AQAS7s9-7krg\_hO5jdO1mKOLKTmgoG4p9U25QpdcNPrFwDS9YIyfjqDmRg97gEfSJ vQ5Ri3AyzyNiWVFxLEWJDm7G4poswnXs\_AQuSkerCQ7\_8ghIbwYTXoWE2BJFVGae5rpSH nHbAL\_MxYiyTJqNMtXaClXSv7QfCviNJpRaOd51z4ga5jQzRoVaaSikR8hQwjkjCuXydvjSHIp

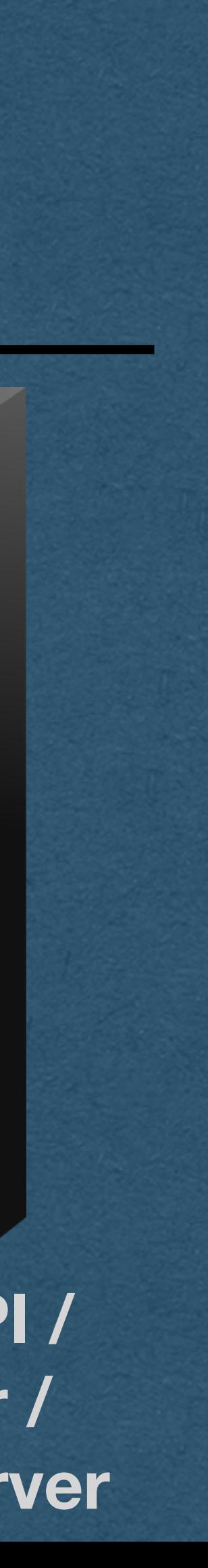

### **Authorization Grant - Redirect URI**

- This code, and all tokens/codes, will have very high entropy
- The RFC requires >128 bits of entropy; recommends > 160
- 

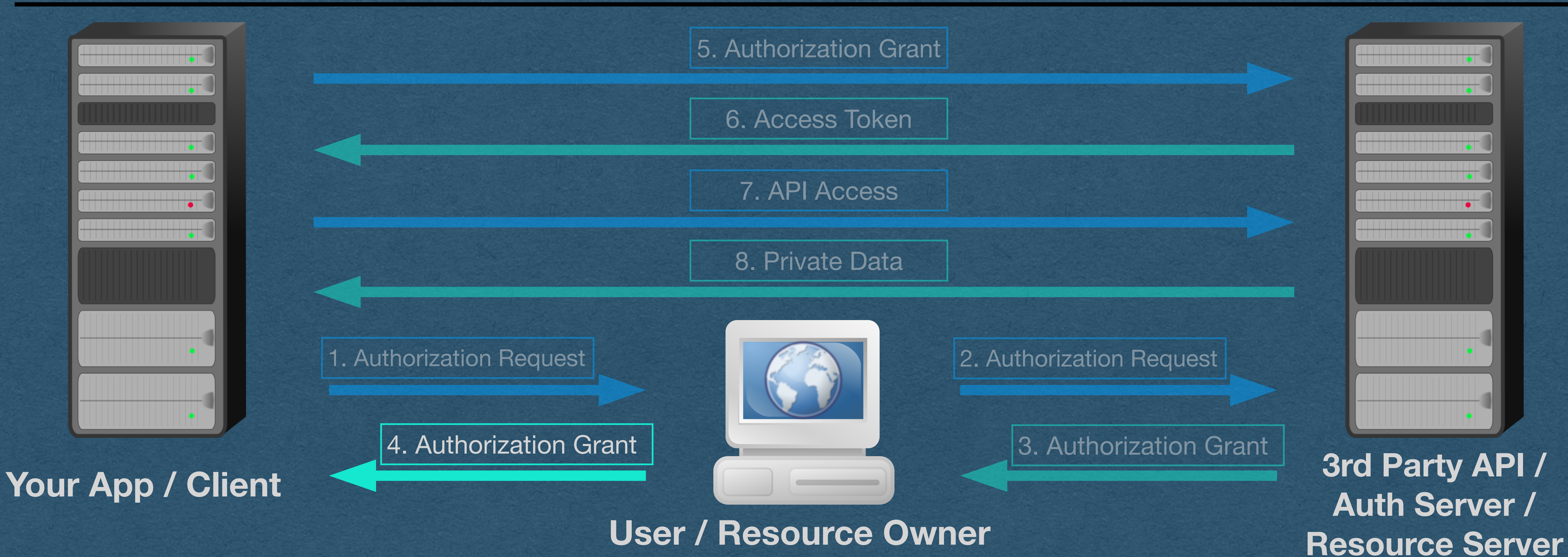

### • [Assuming uniform randomness] This 255 character code has 1536 bits of entropy!

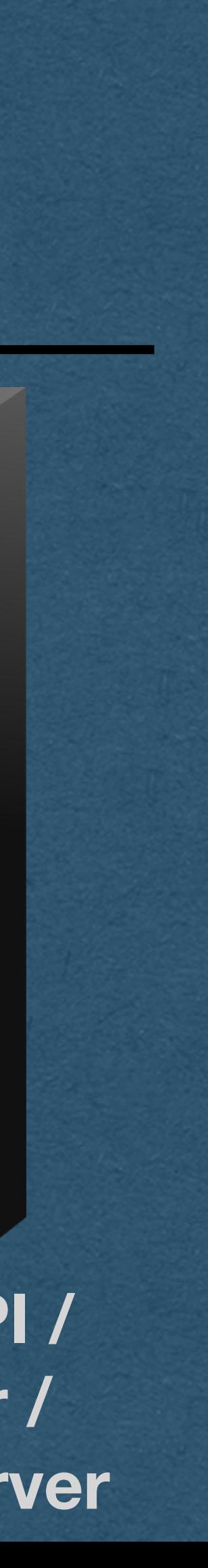

AQAS7s9-7krg\_hO5jdO1mKOLKTmgoG4p9U25QpdcNPrFwDS9YIyfjqDmRg97gEfSJvQ5Ri3AyzyNiWVFxLEWJDm7G4poswnXs\_AQuSkerCQ7\_8ghIbwYTXoWE2BJFV Gae5rpSHnHbAL\_MxYiyTJqNMtXaClXSv7QfCviNJpRaOd51z4ga5jQzRoVaaSikR8hQwjkjCuXydvjSHIp9\_ARiNJJrcDuKMshIs7VfCggwLX9yMH80lnvkMsA5GxXtSU

### **Authorization Grant - Authorization Code**

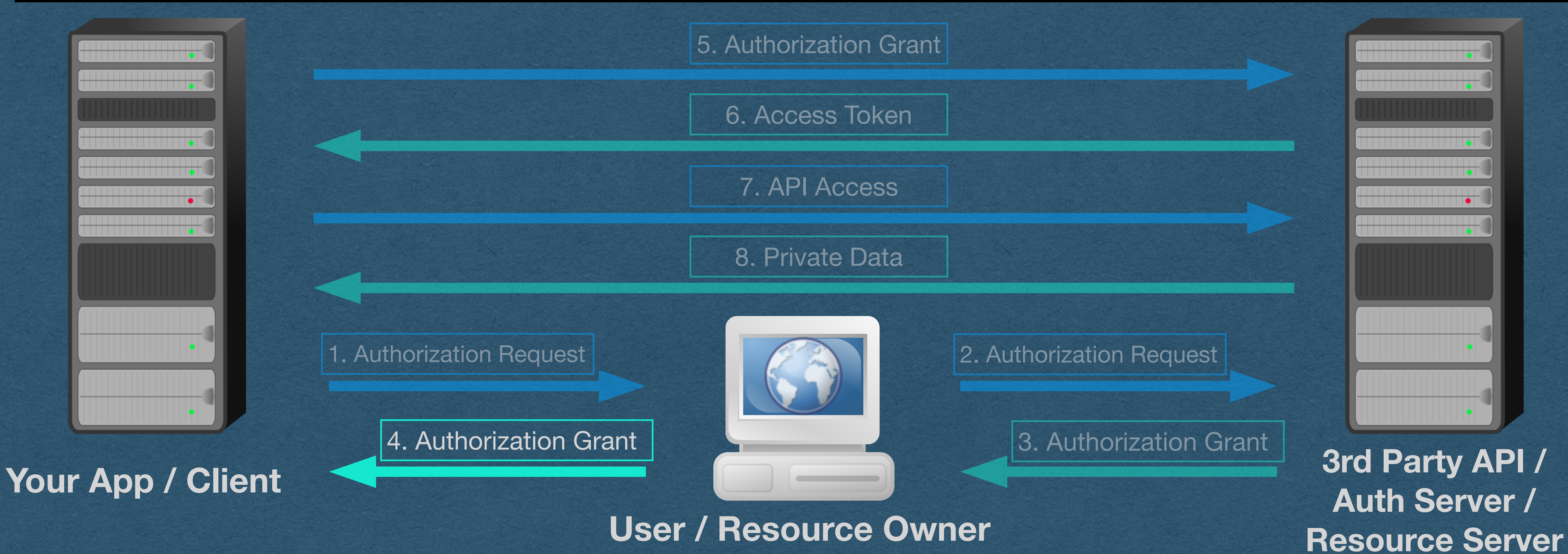

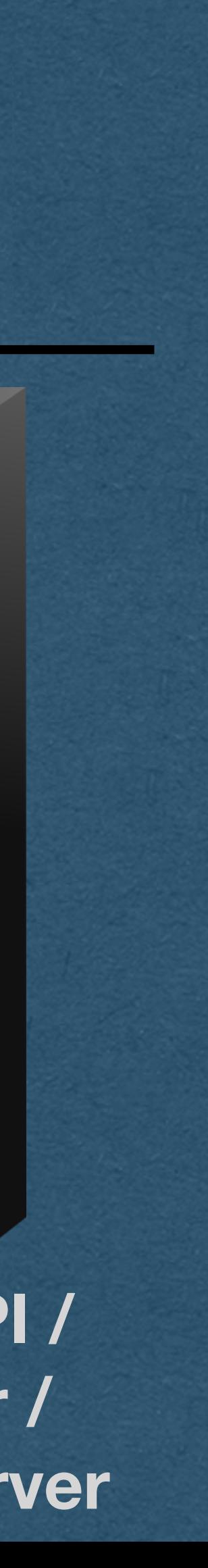

### • Our app parses the query string and extracts this authorization code **Authorization Grant - Authorization Code**

### • This is a 1-time code and is assumed to be comprisable since the user handled it

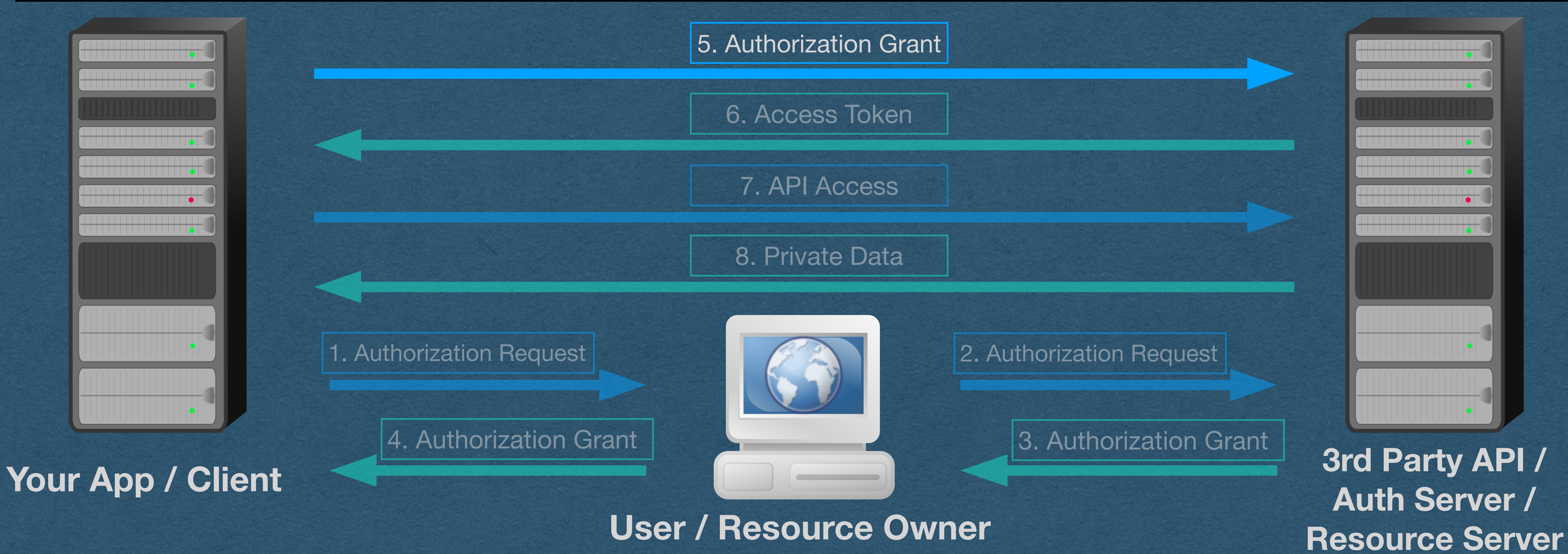

- Our app will connect directly to the API server while the user waits
- The next goal is to trade the authorization token for an access token

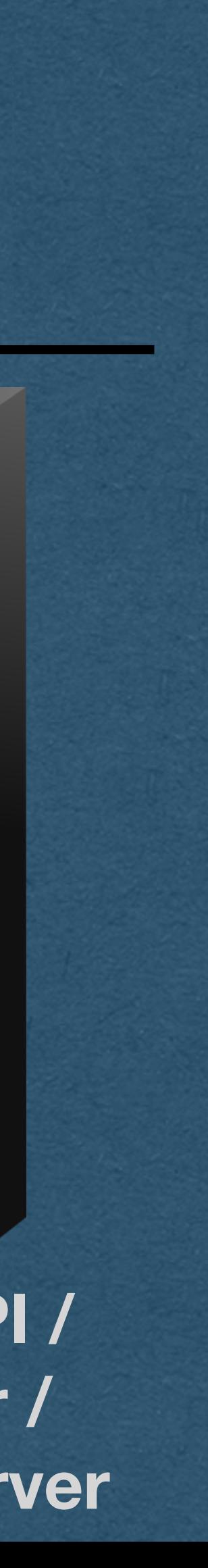

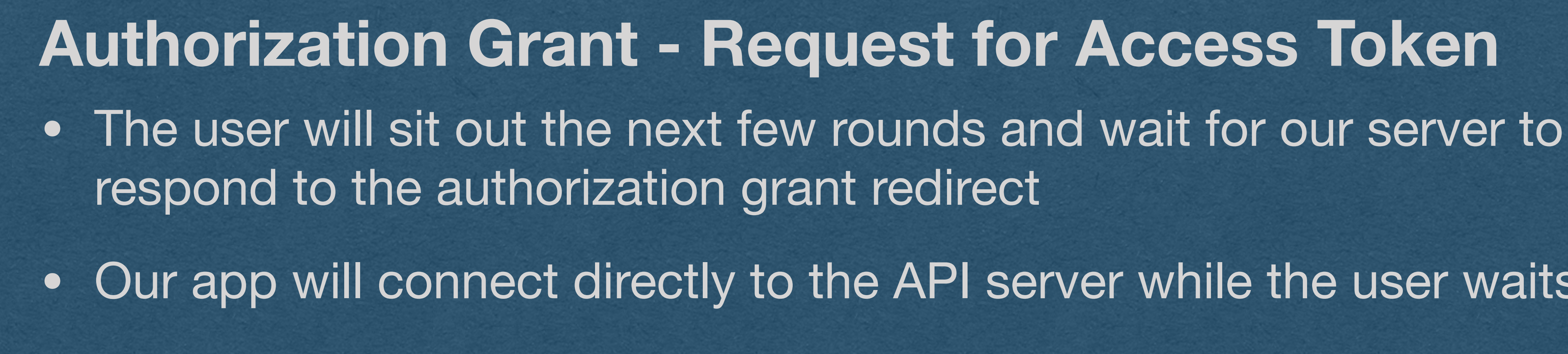

### **User / Resource Owner**

**3rd Party API / Auth Server / Resource Server**

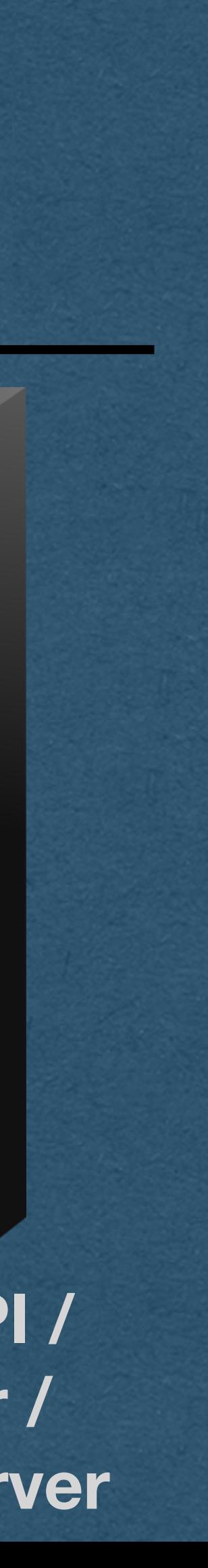

3. Authorization Grant

2. Authorization Request

8. Private Data

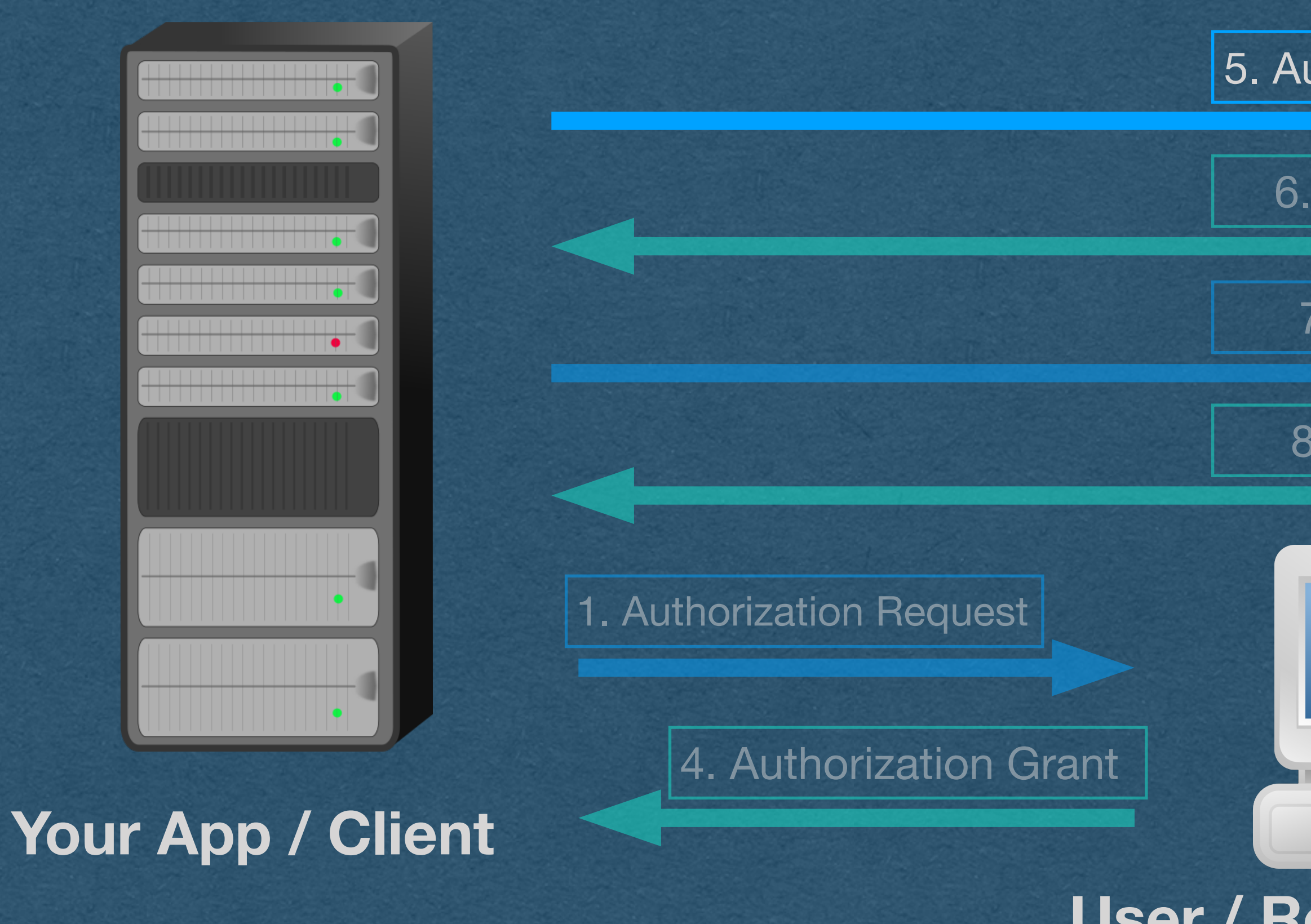

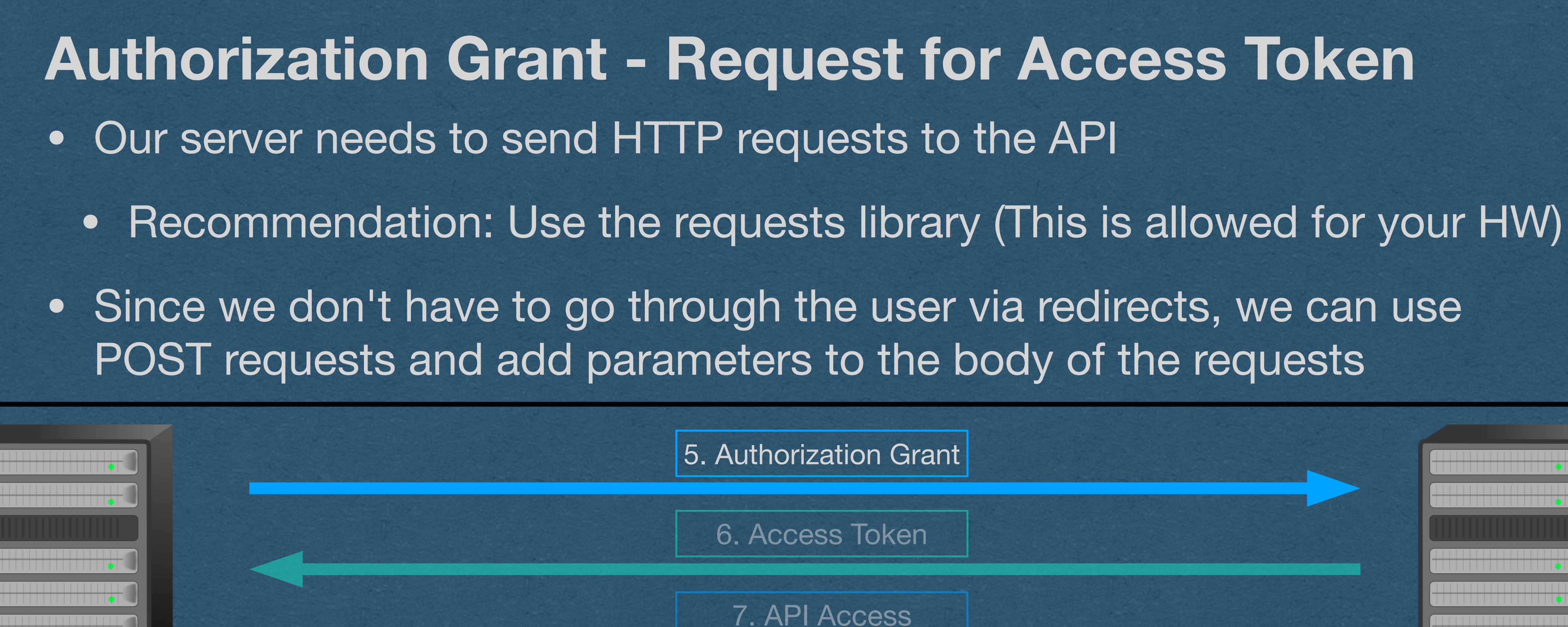

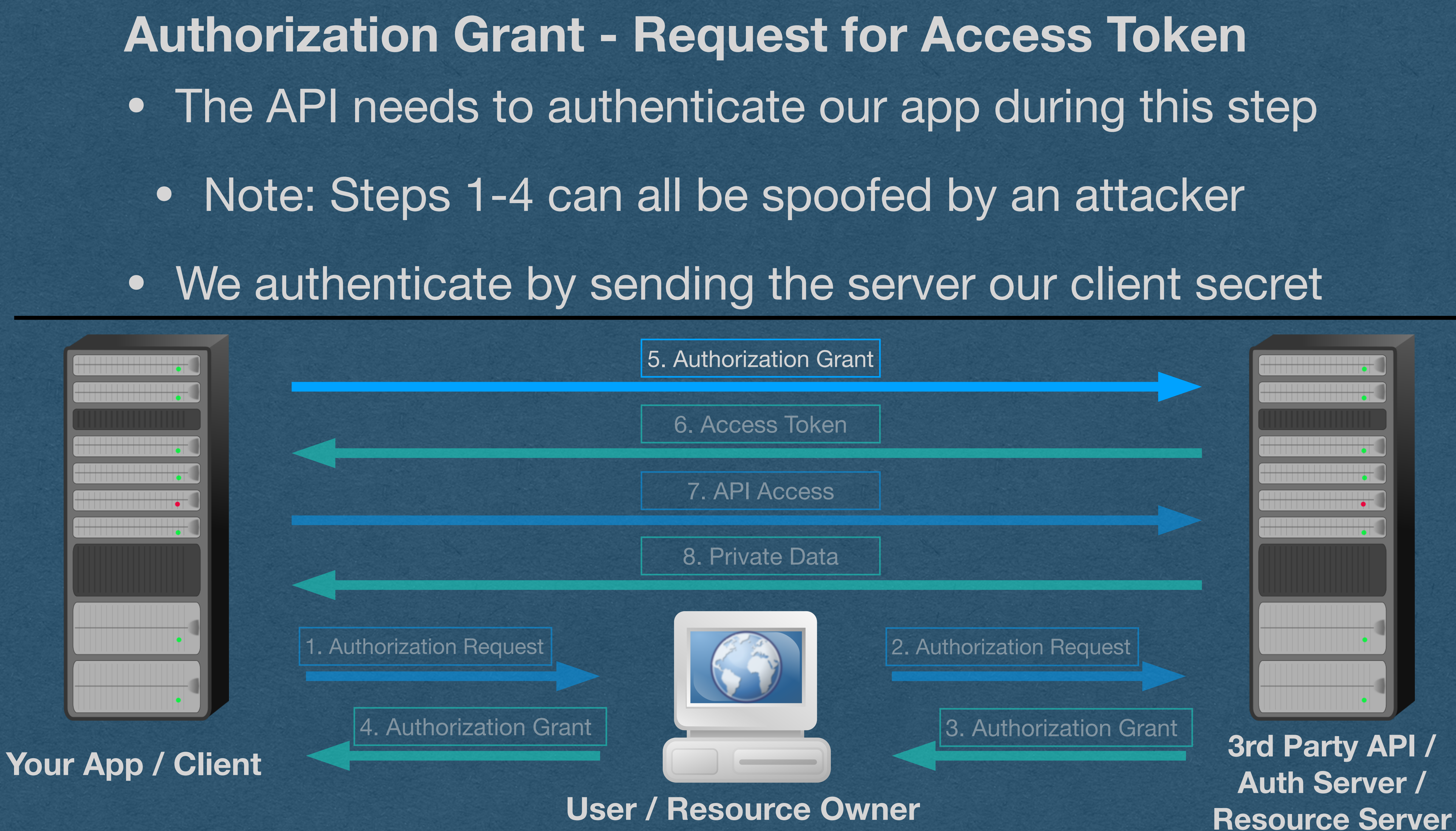

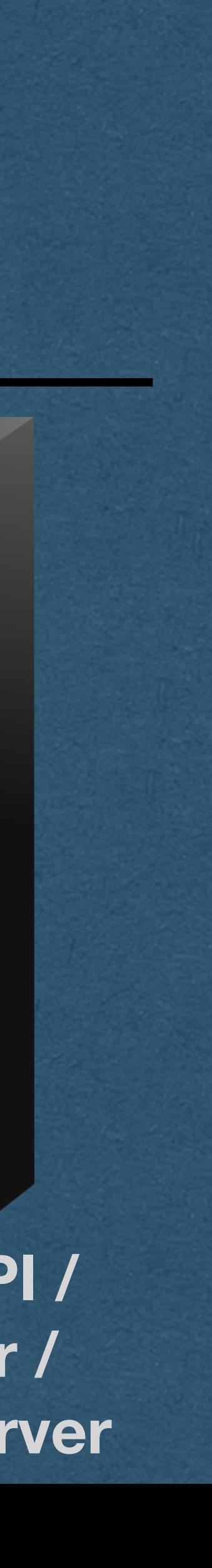

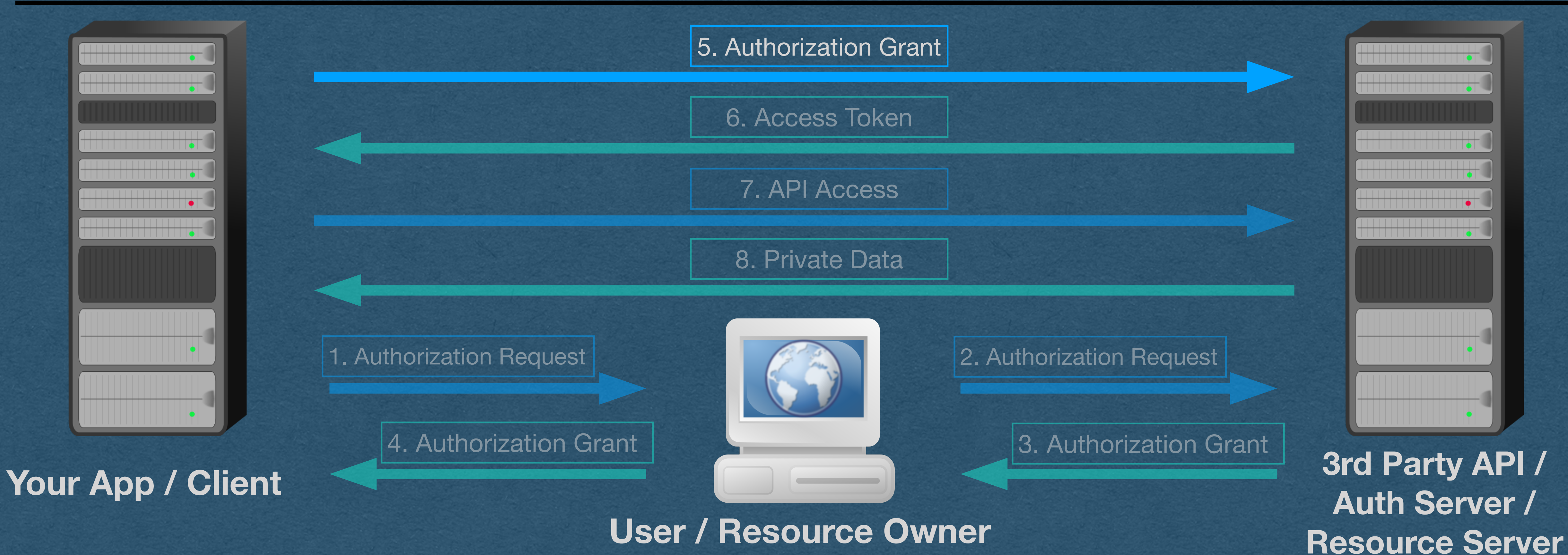

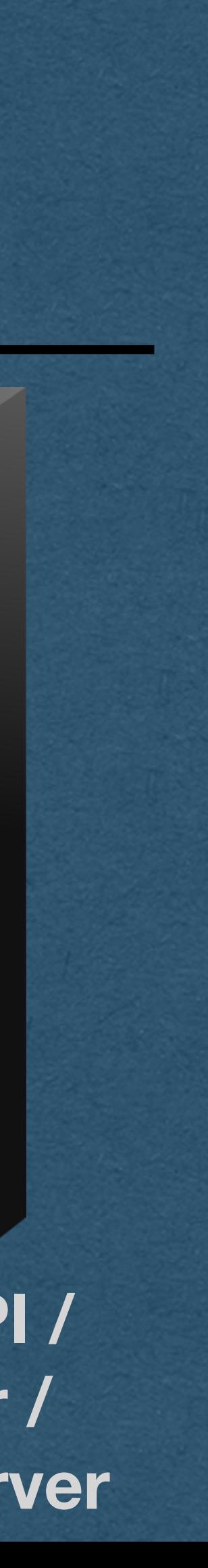

### • The RFC requires both client id and client secret for authentication of our app • Recommends adding the secret in an "Authorization" header • Allows the secret to be sent in the body if unable to use headers • The secret cannot be sent in the URL **Authorization Grant - Client Authentication**

- -
	-
	-

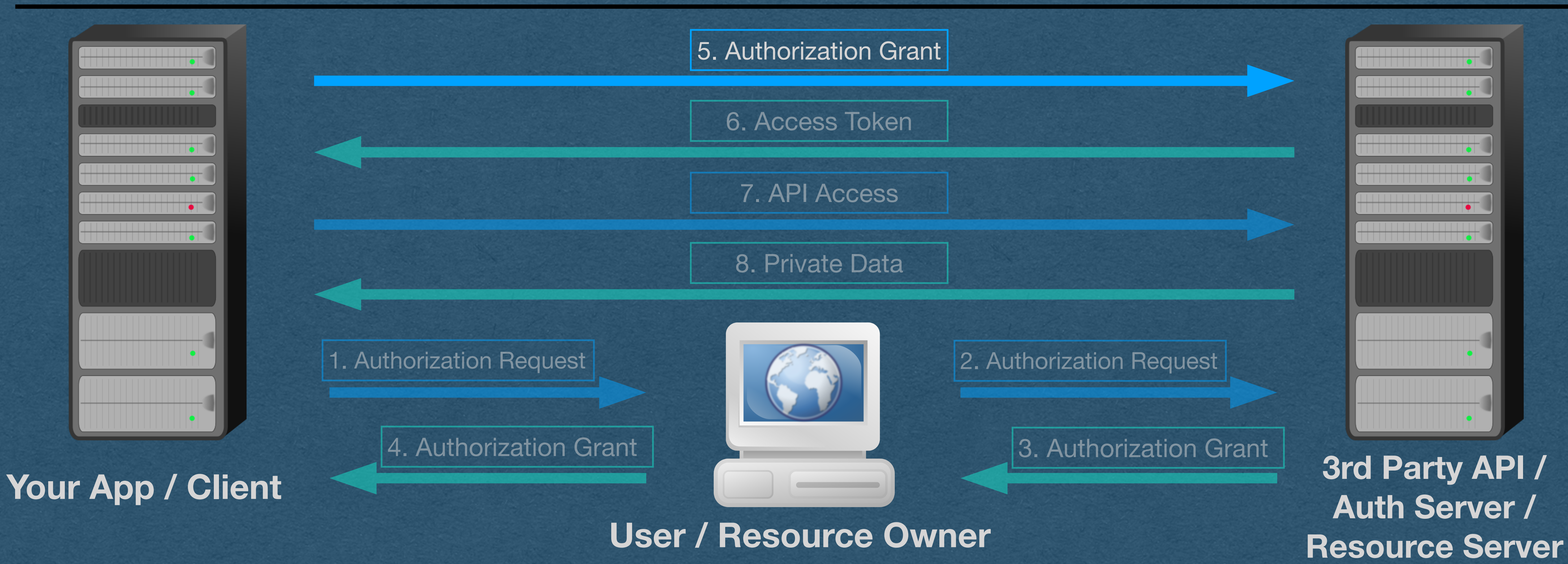

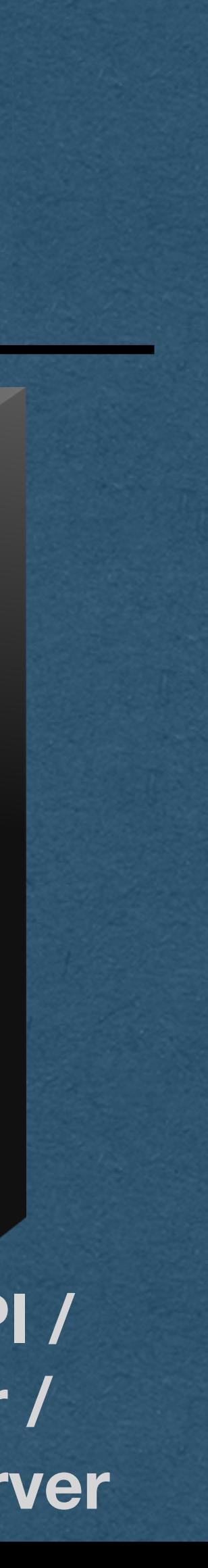

• APIs will vary in the exact method of sending the id and secret • Spotify: Send "{client\_id}:{client\_secret}" base64 encoded using an Authorization header of type Basic **Authorization Grant - Authorization Header**

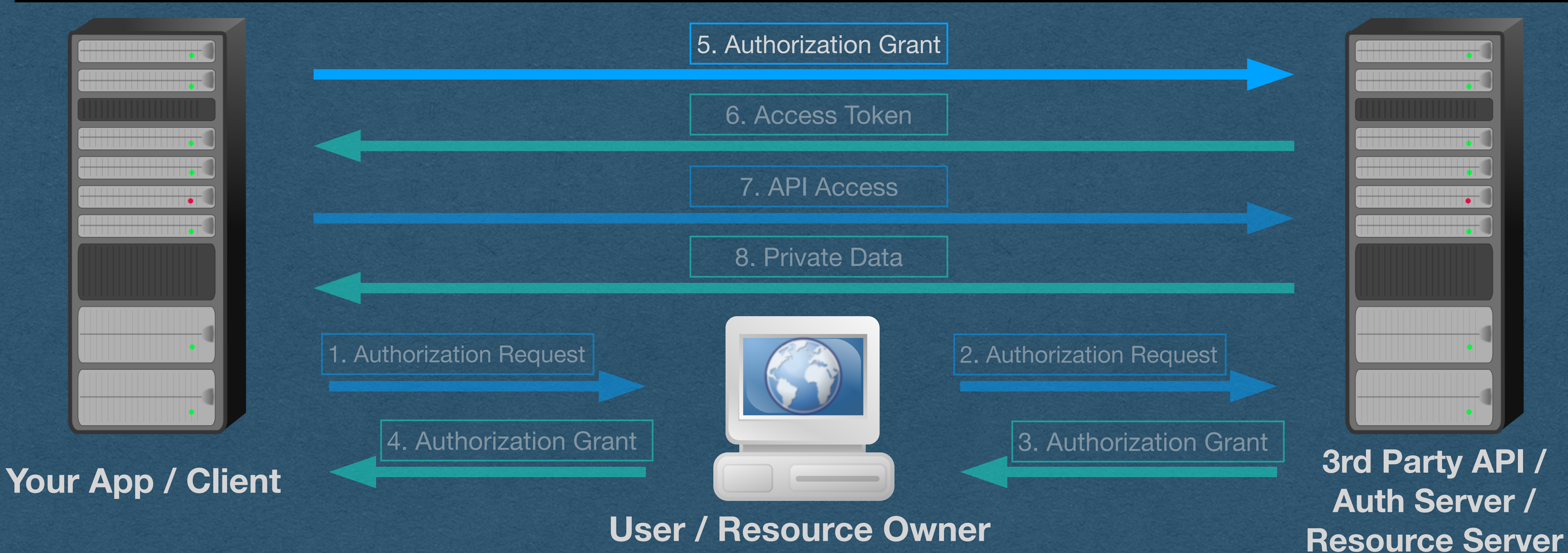

### • base64("abc:123") == "YWJjOjEyMw==" <-- base64 works with bytes so encode/decode

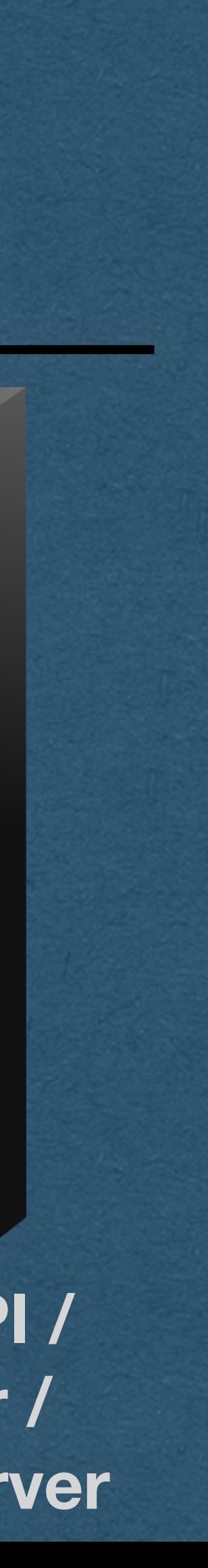

### **Authorization Grant - Authorization Header**

- If client\_id == "abc" and client\_secret == "123"
- "{client\_id}:{client\_secret}" == "abc:123"
- before/after base64 encoding
- And your header is "Authorization: Basic YWJjOjEyMw=="
- The API needs the following values in the content of the request
- Grant type: set to "authorization\_code"
- Code: The value of the authorization code we're sending
- Redirect URI: Must exactly match the redirect URI we used to obtain this code

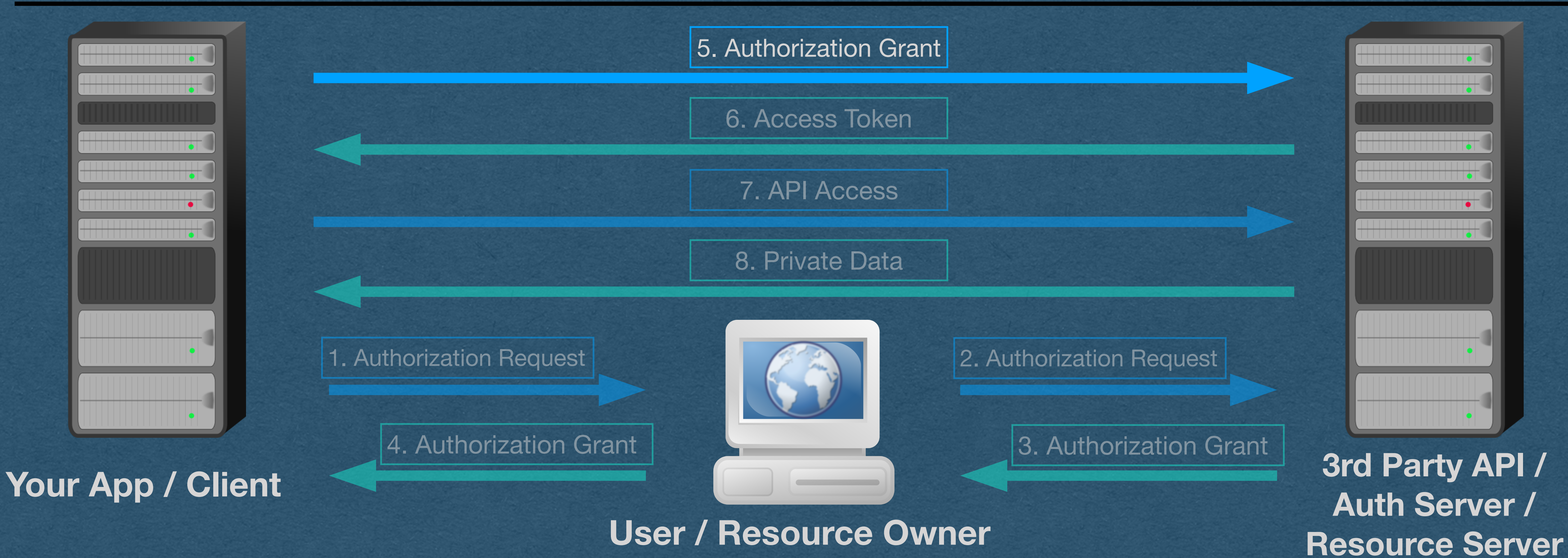

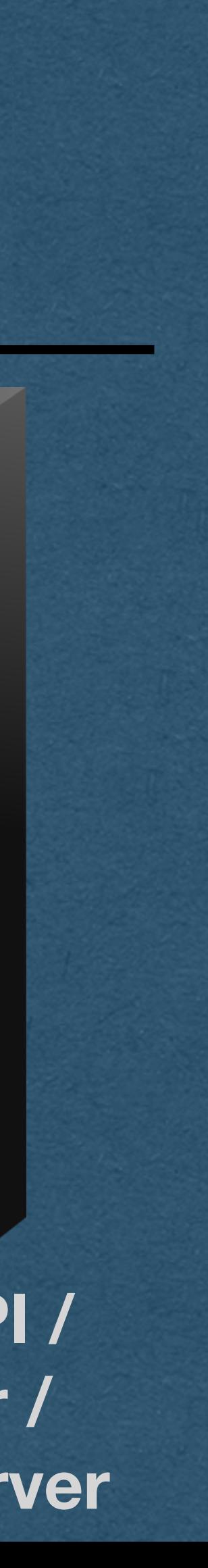

### **Authorization Grant - Content**

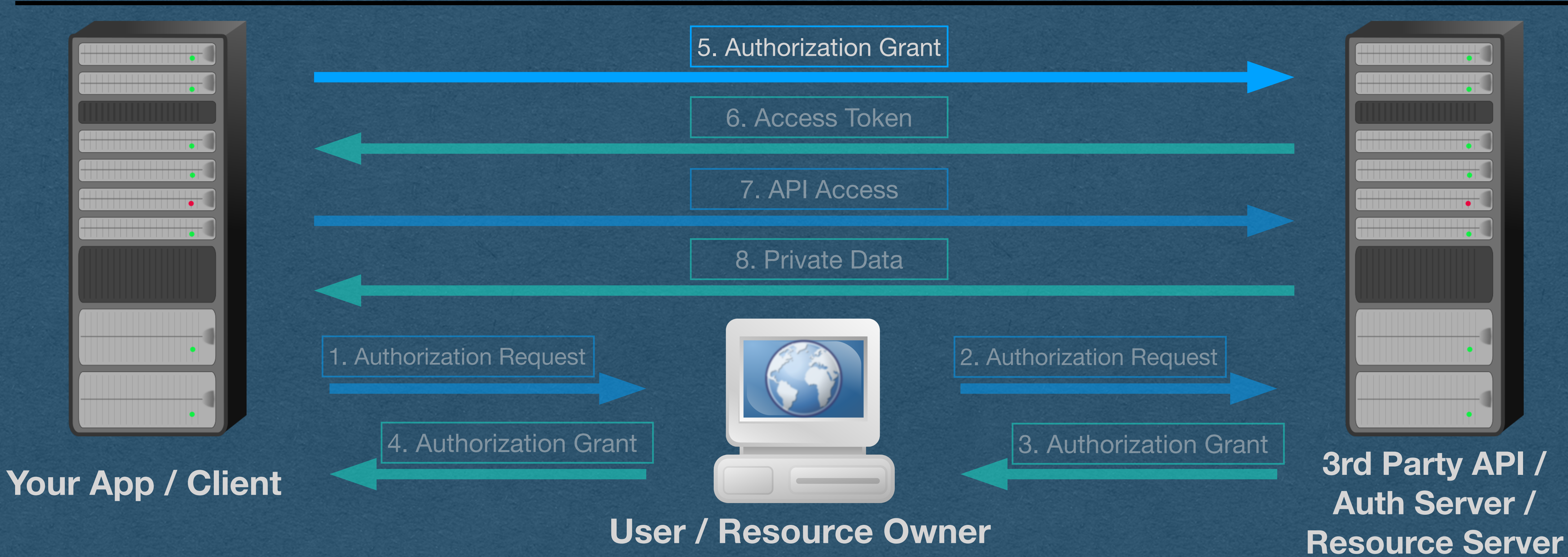

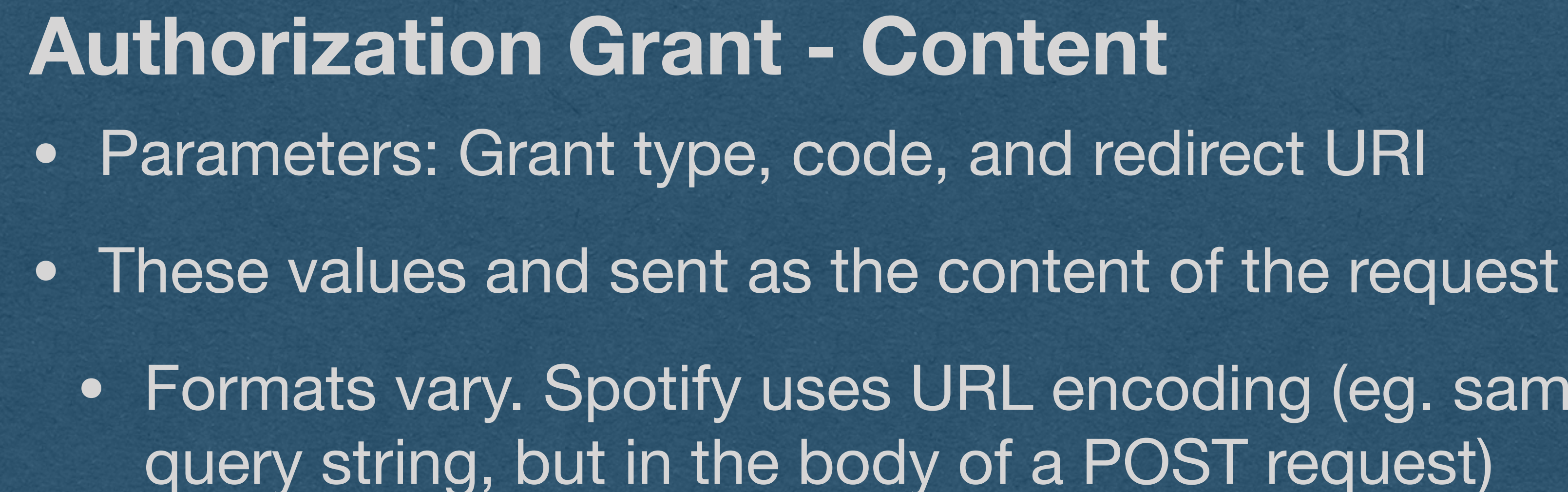

- 
- 
- Formats vary. Spotify uses URL encoding (eg. same format as a

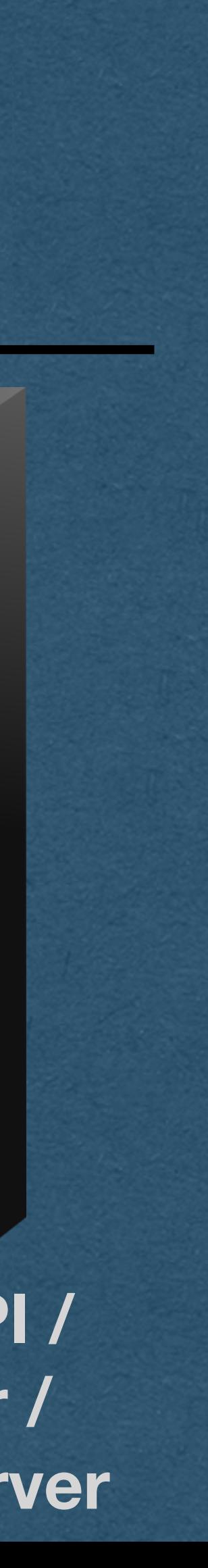

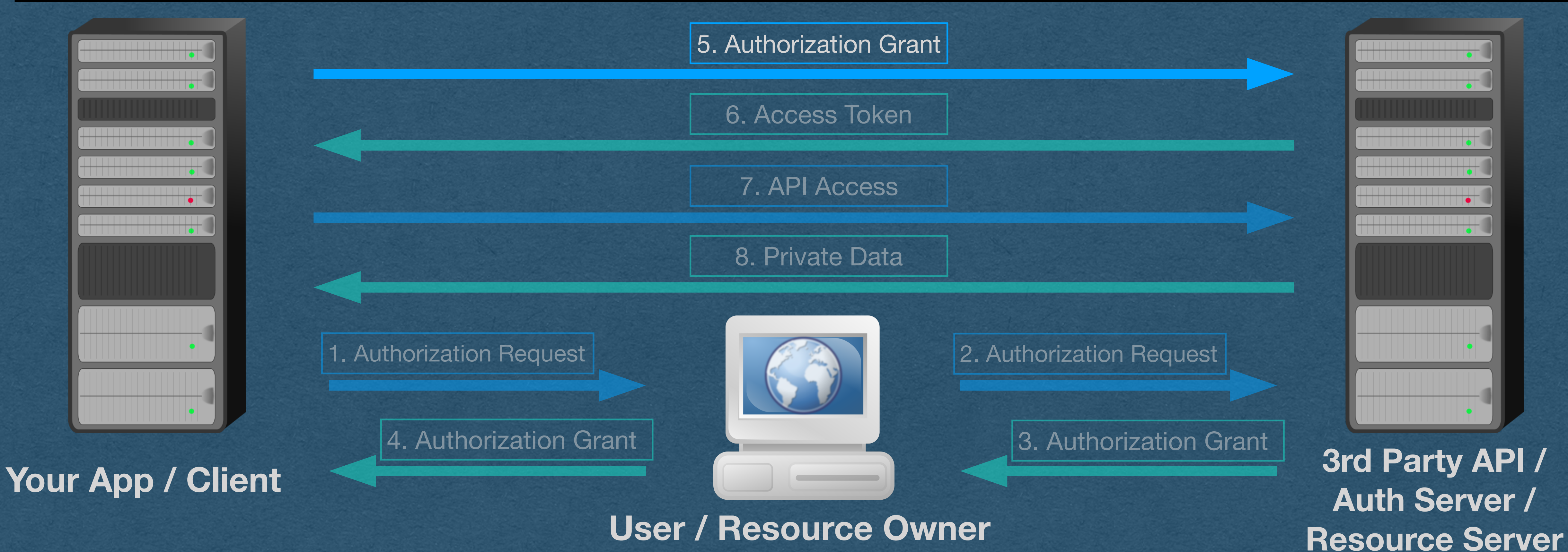

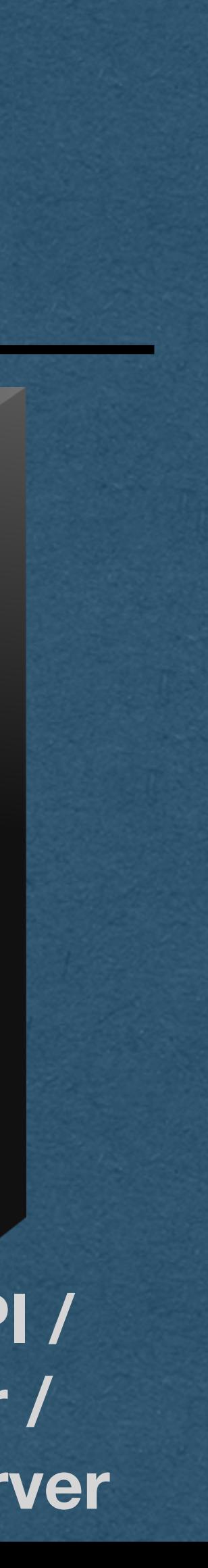

### • Send the final request to the "/token" endpoint of the API using a **Authorization Grant - Final Request**

- POST request
	- Authorization header for authentication
	- Content in the body for details about the request

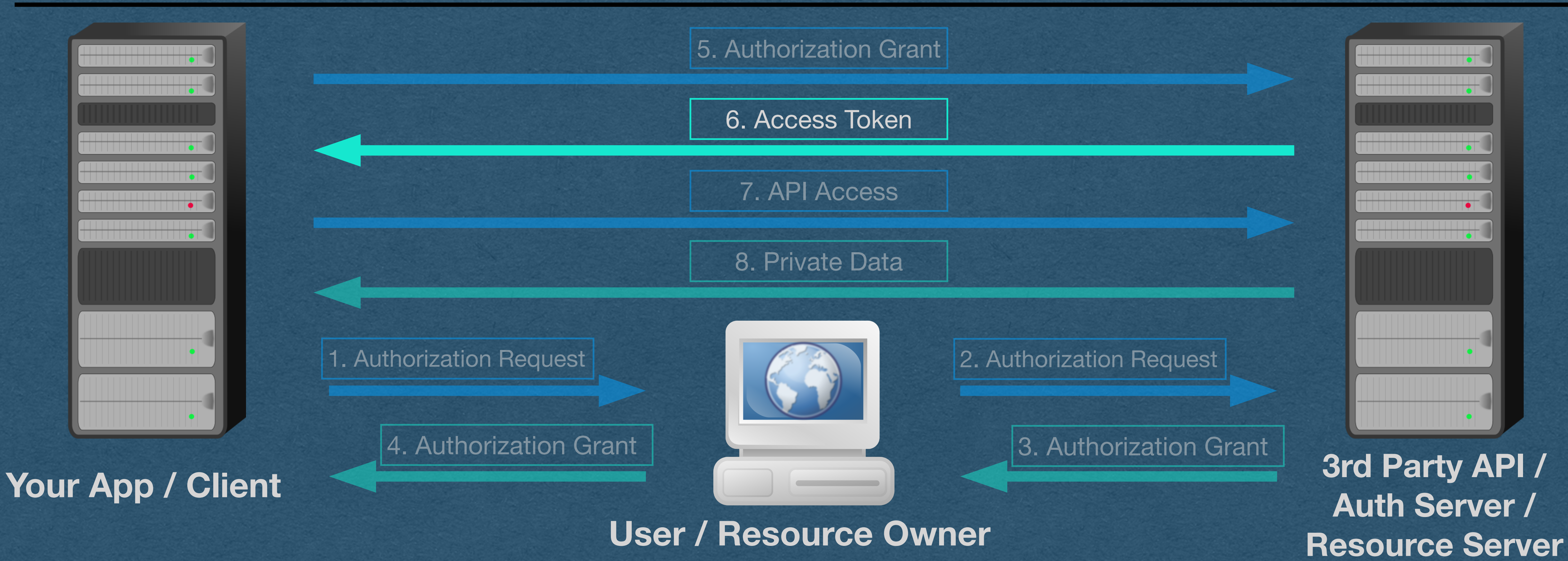

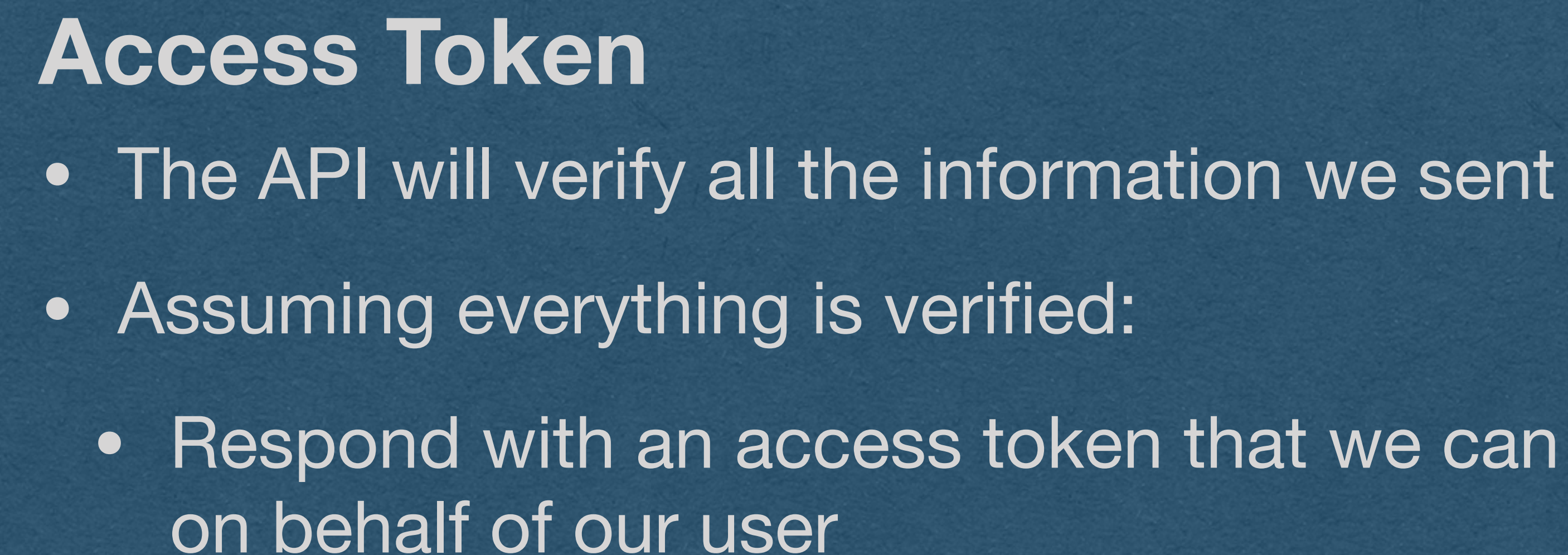

### • Respond with an access token that we can use to access the API

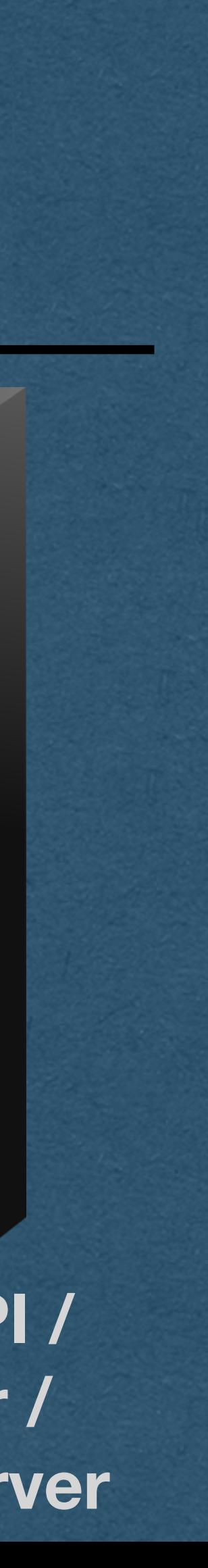

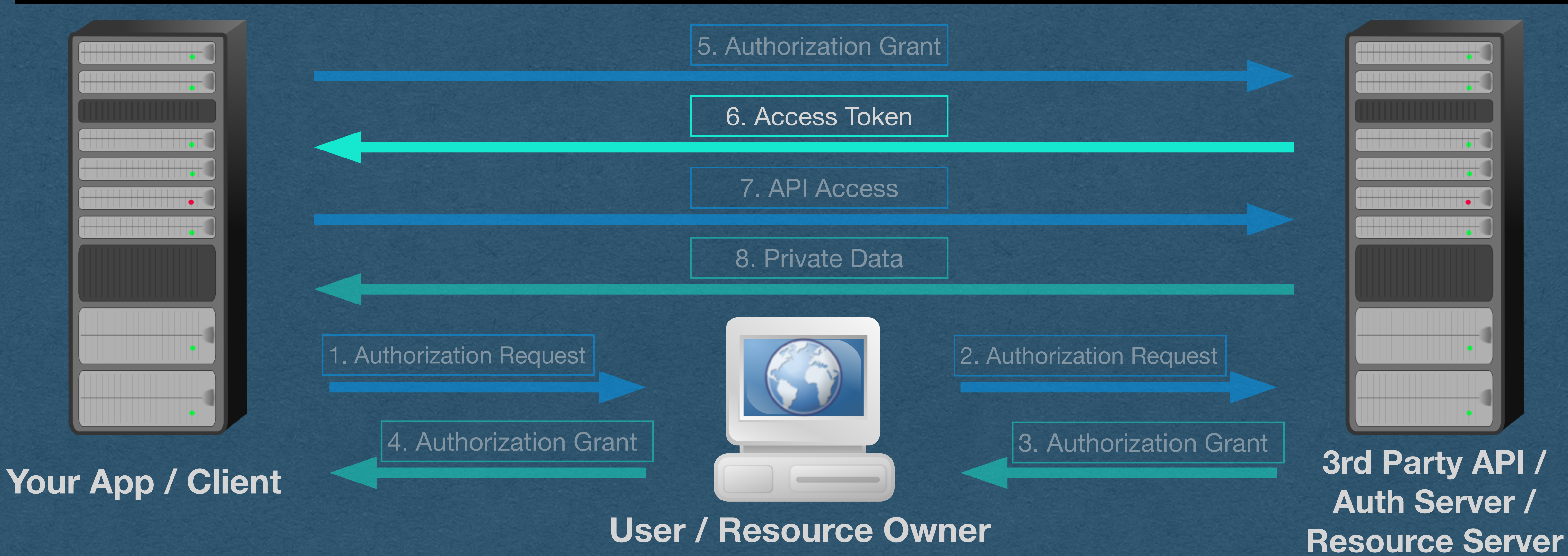

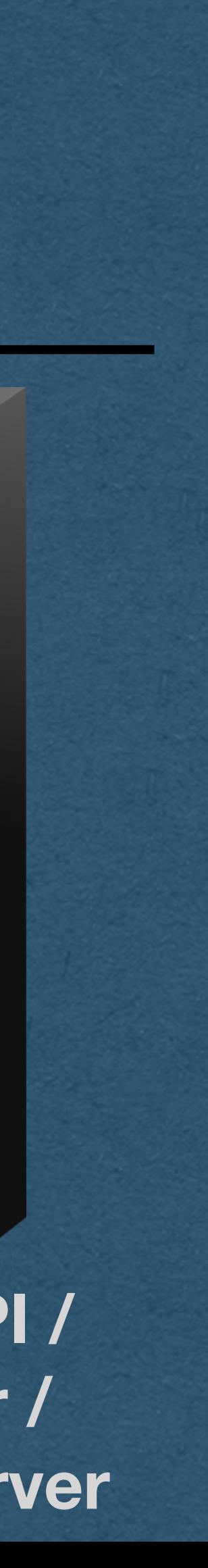

• The body of this response will contain the access token • Will often also contain a refresh token (A topic for another lecture) • Spotify: Response is a JSON object with an "access\_token" **Access Token - Response**

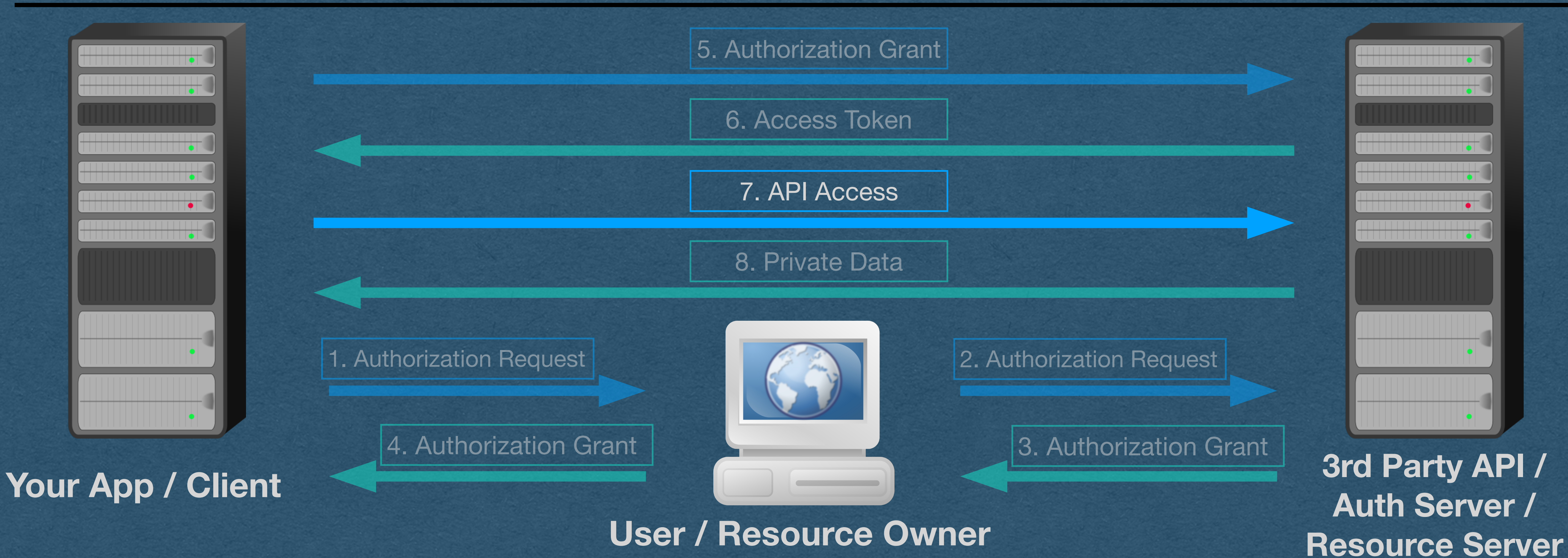

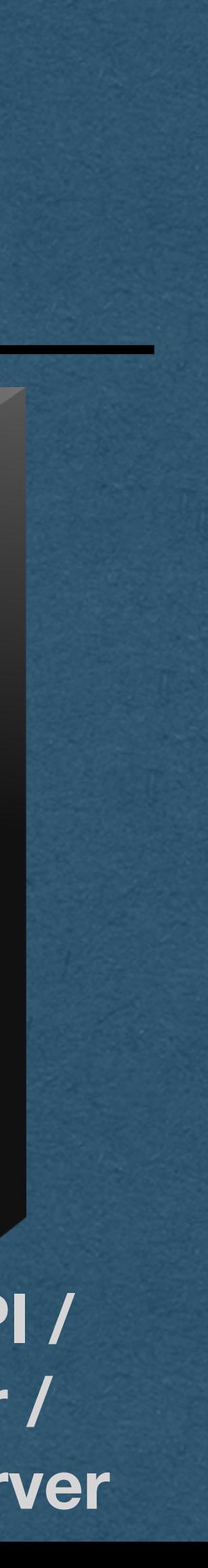

### **API Access**

- We can now access the API on behalf of our user
- Each request must contain the access token
- Spotify: Access token is sent via an Authorization header of type Bearer
	- eg. If the token is "abc" Your header is "Authorization: Bearer abc"
- Notice that we can't use cookies to authenticate API access
	- Our app will be making requests for different users
	- Would need a cookie for every user, or change the cookie value for each user
- Headers are a much cleaner solution for this use case

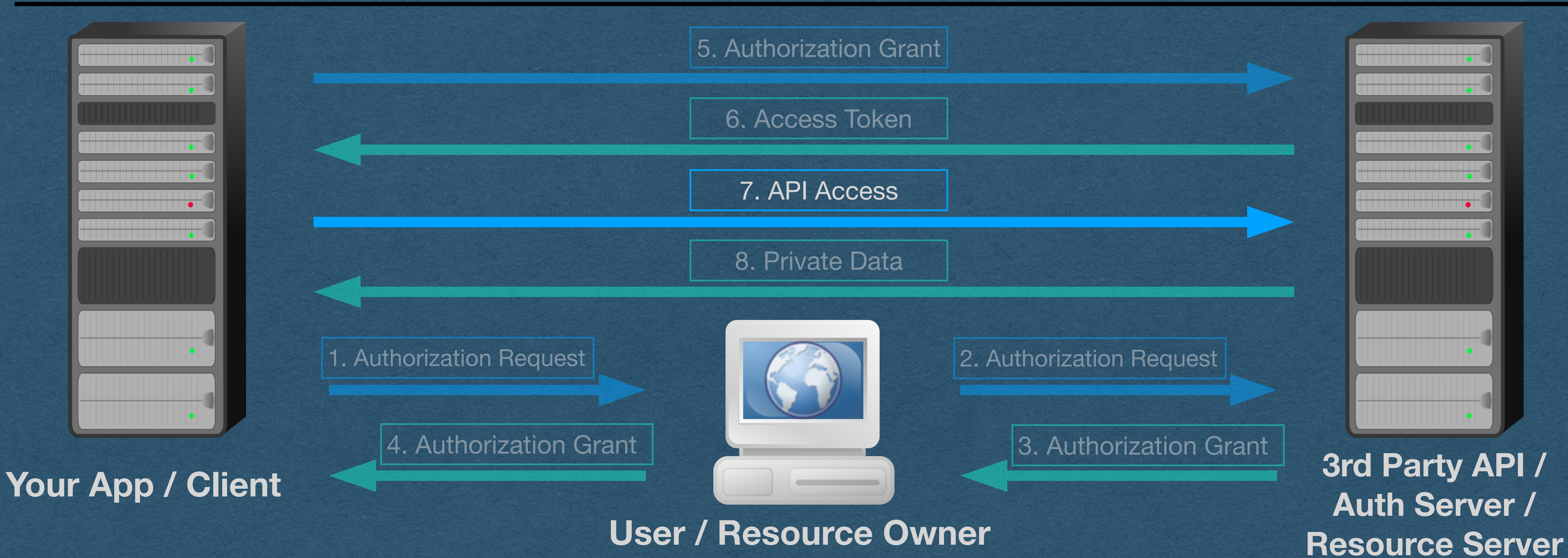

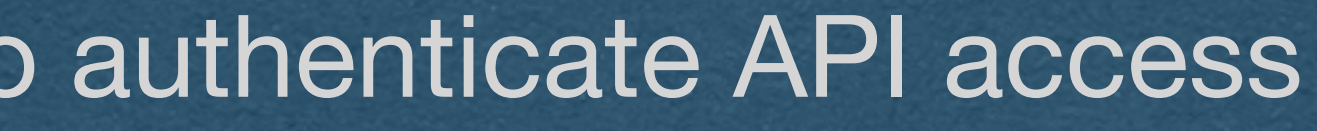

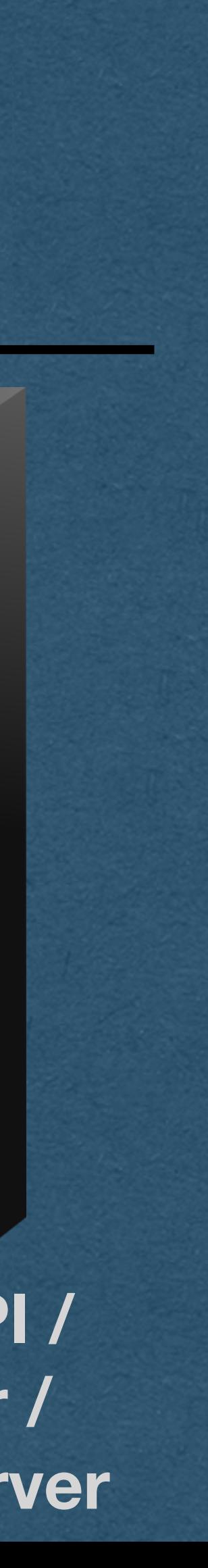

### **API Access**

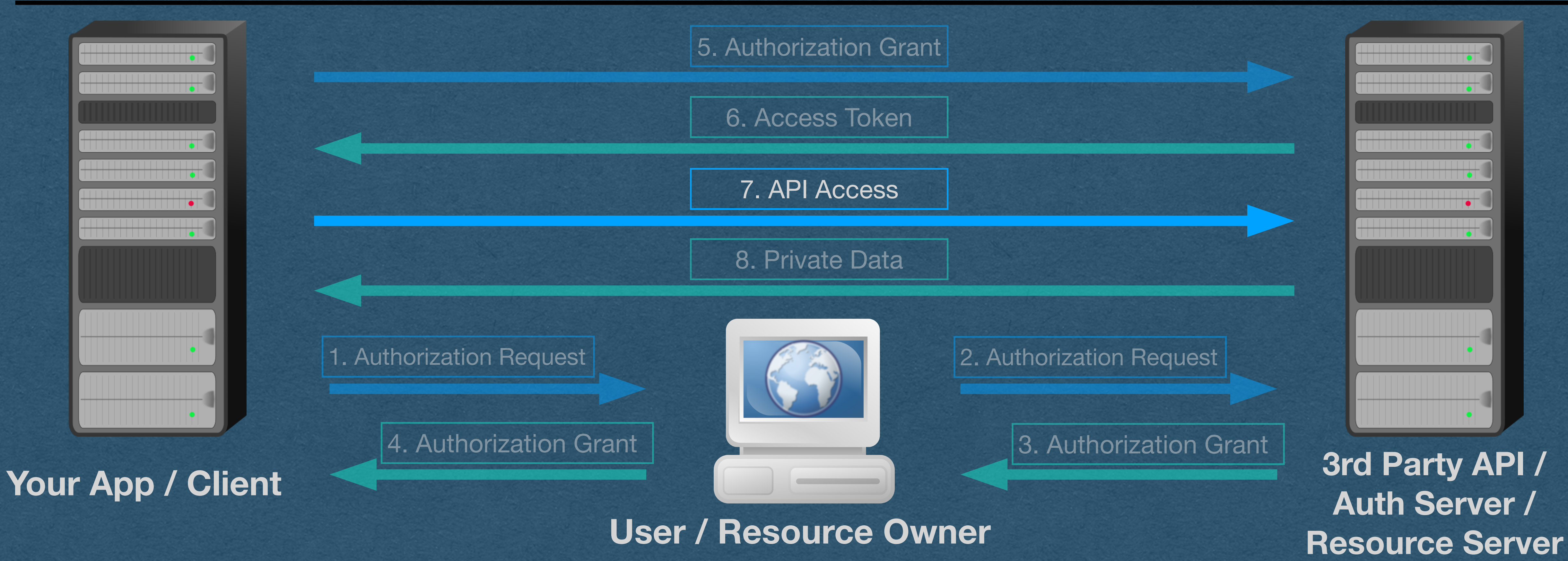

• Now that we have API access, we can finally log the user in • We'll make an API request for the user's profile information **API Access - Login with ...**

# • This allows us to identify the user with a unique id (Usually email)

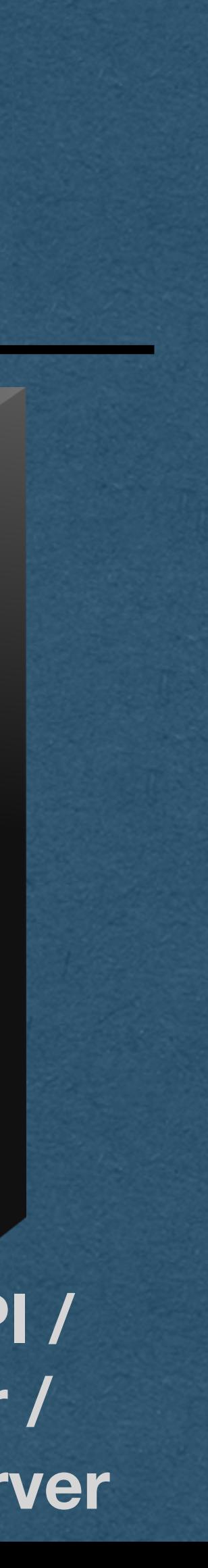

• Once we have an ID for the user verified by the 3rd party:

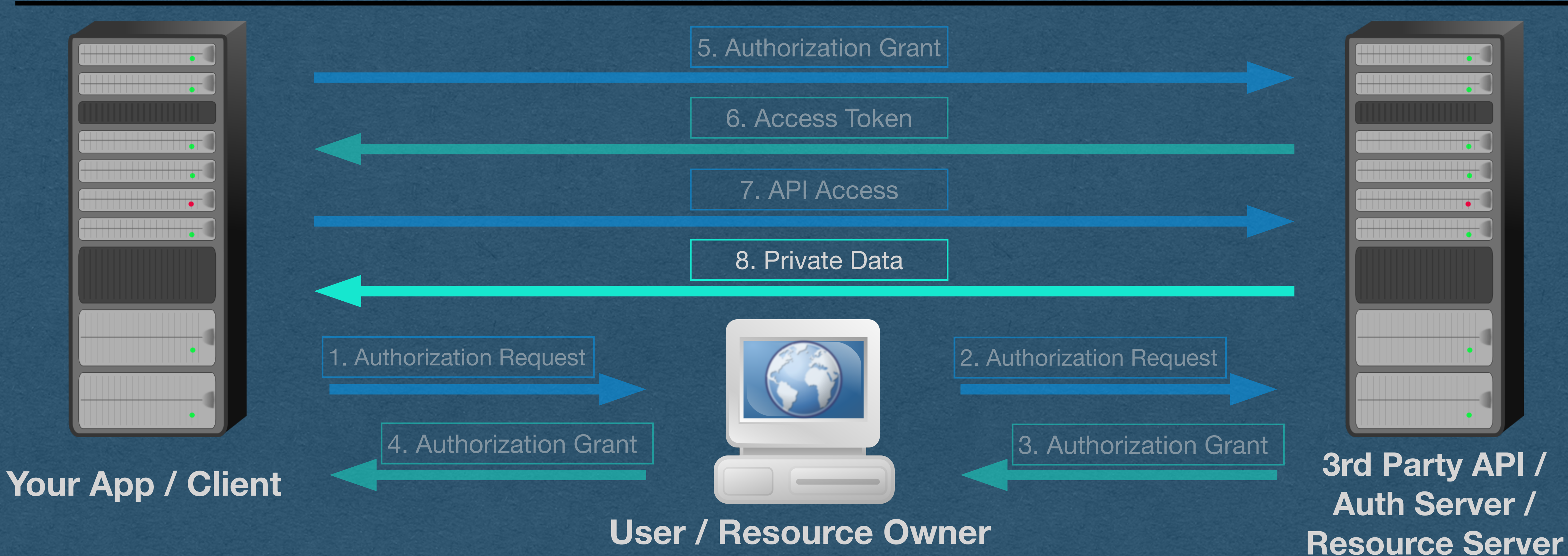

• Create an account for the user with this ID (Just like the registered with your app,

• Issue them an authentication token and set it as a cookie (Just like they logged

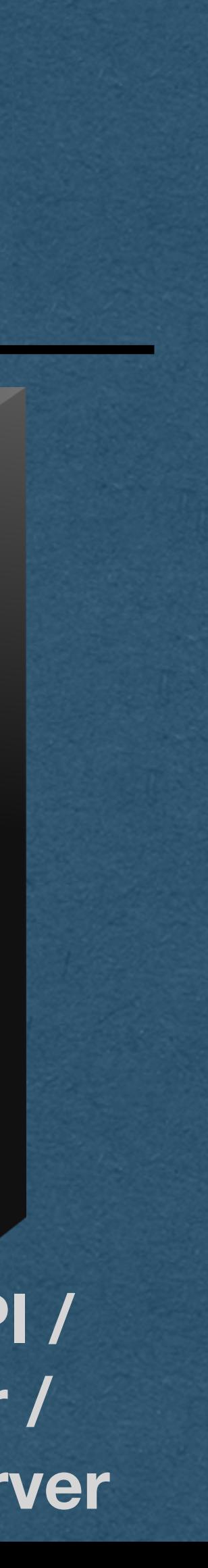

- except you don't store a password)
- into your app with a username/password)

### **Private Data - Login with ...**

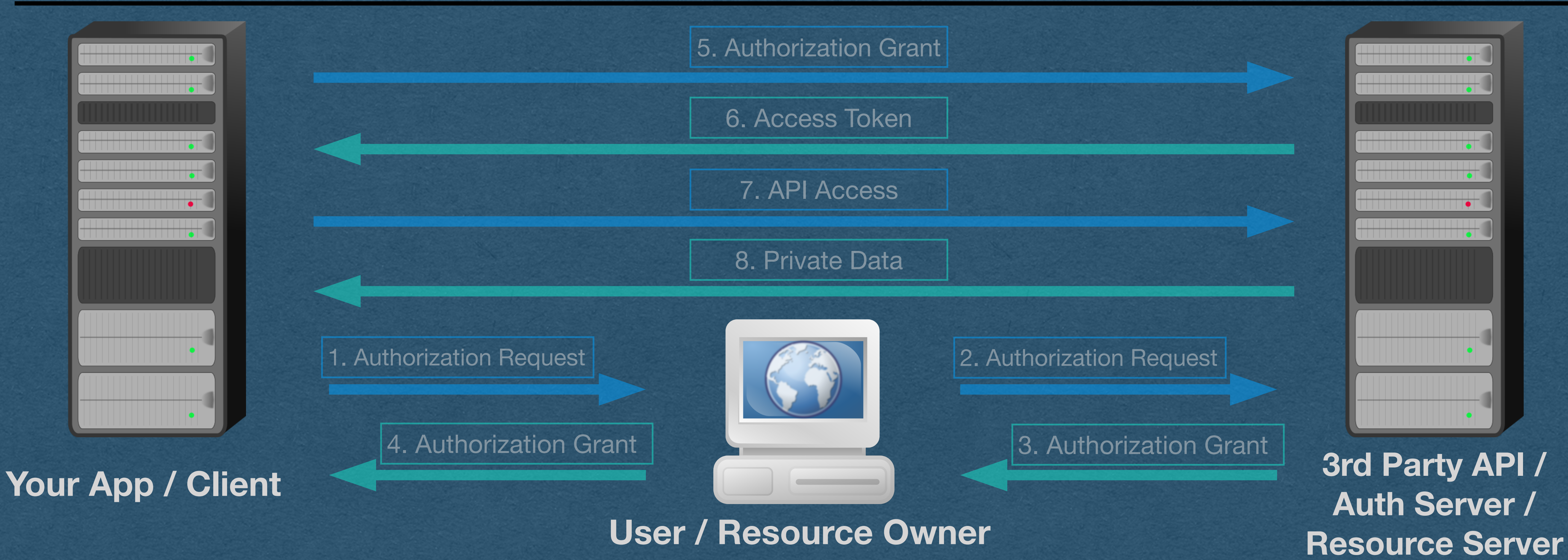

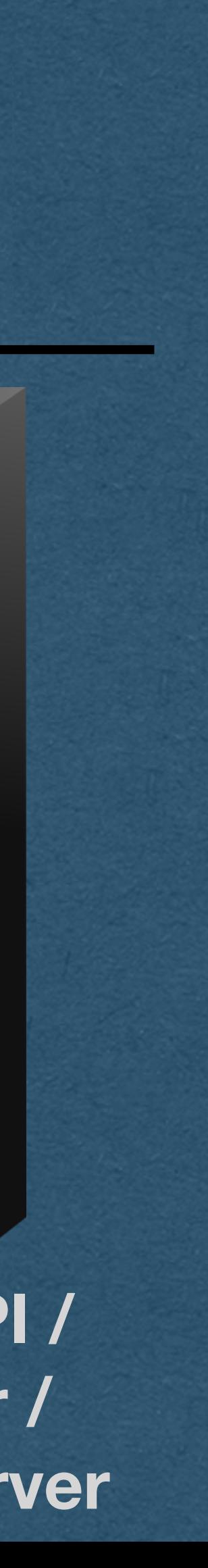

- When a user logs in again with a 3rd party (Assuming their auth token expired) • Check if they already have an account
	-
	- If this is not their first time logging in, make sure you use their existing account

### **Login with ...**

- Store their access token in their account
	-
- 

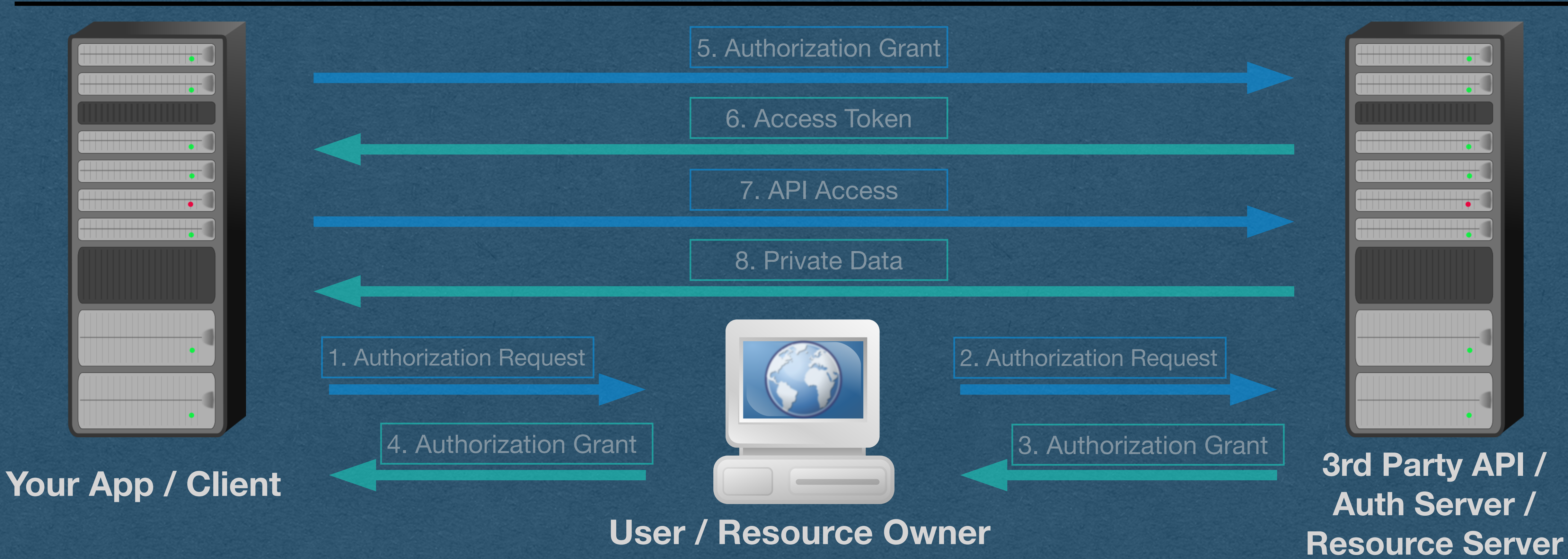

• Don't need to go through this whole process every time you need API access

• Note: These token cannot be hashed since you need to send the original value to the API (Be careful! Don't ask for more scopes than you need to limit the risk)

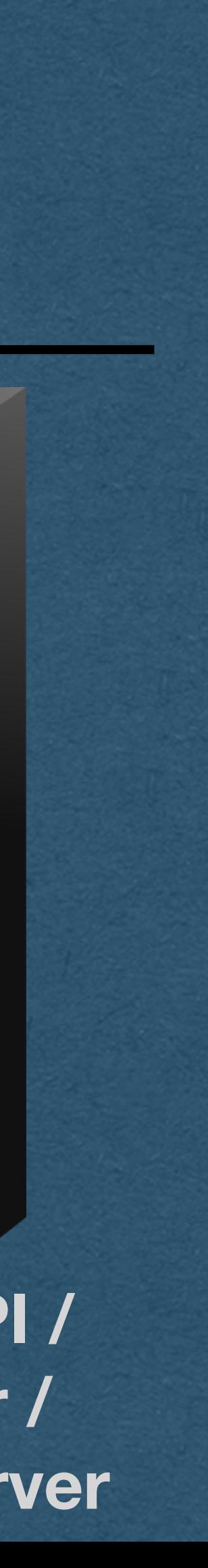

### **Login with ...**